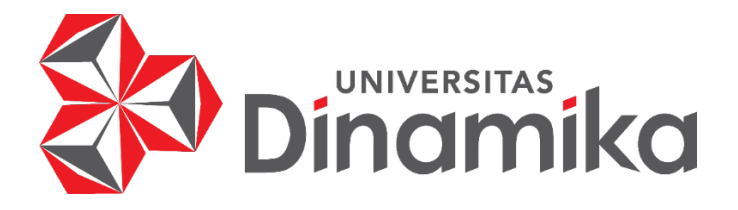

# **IMPLEMENTASI DATA MINING MENGGUNAKAN** *K-MEANS CLUSTERING* **DALAM MENDUKUNG PENGELOMPOKAN TEMPAT WISATA KABUPATEN BOJONEGORO**

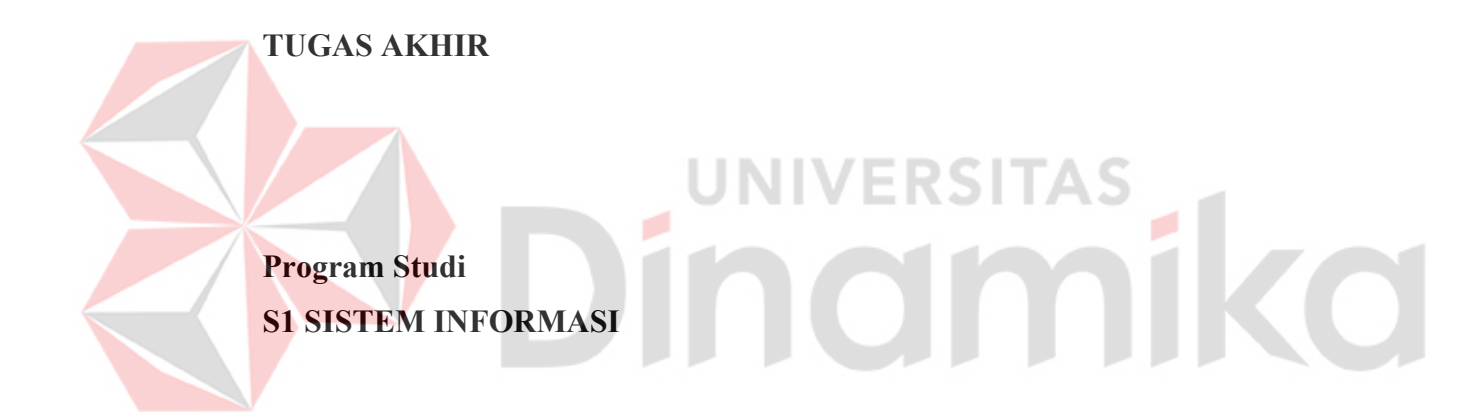

**Oleh: BARRON MAHARDHIKA AL-FAHMI 19410100107** 

**FAKULTAS TEKNOLOGI DAN INFORMATIKA UNIVERSITAS DINAMIKA 2023**

# **IMPLEMENTASI DATA MINING MENGGUNAKAN** *K-MEANS CLUSTERING* **DALAM MENDUKUNG PENGELOMPOKAN TEMPAT WISATA KABUPATEN BOJONEGORO**

**TUGAS AKHIR**

#### **Diajukan sebagai salah syarat untuk menyelesaikan**

**Program Sarjana**

**Oleh: Nama : Barron Mahardhika Al-Fahmi NIM : 19410100107 Program Studi : S1 Sistem Informasi**

UNIVERSITAS<br>MOMMIKO

**FAKULTAS TEKNOLOGI DAN INFORMATIKA UNIVERSITAS DINAMIKA 2023**

#### **Tugas Akhir**

## **IMPLEMENTASI DATA MINING MENGGUNAKAN** *K-MEANS CLUSTERING* **DALAM MENDUKUNG PENGELOMPOKAN TEMPAT WISATA KABUPATEN BOJONEGORO**

Dipersiapkan dan disusun oleh **Barron Mahardhika Al-Fahmi NIM: 19410100107** 

Telah diperiksa, dibahas dan disetujui oleh Dewan Pembahas Pada: 13 Juli 2023

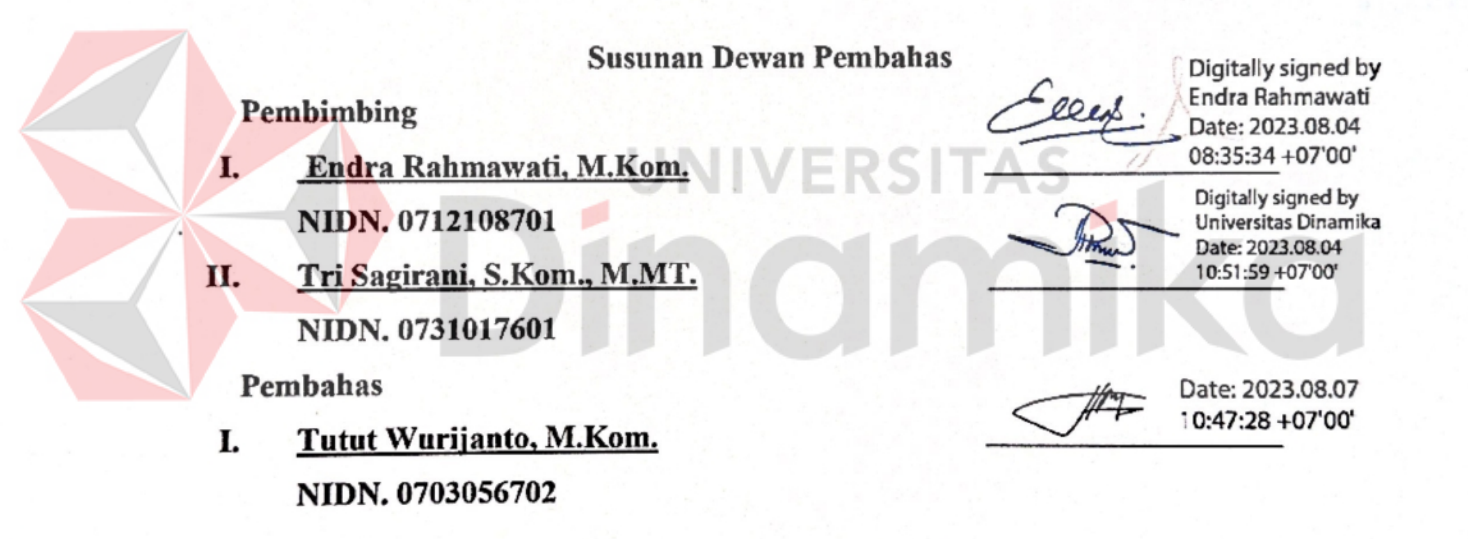

Tugas Akhir ini telah diterima sebagai salah satu persyaratan untuk memperoleh gelar Sarjana:

Digitally signed by Universitas Dinamika Date: 2023.08.08 08:45:26 +07'00'

**Tri Sagirani, S.Kom., M.MT.**  NIDN. 0731017601 Dekan Fakultas Teknologi dan Informatika UNIVERSITAS DINAMIKA

*Tidak ada yang terlalu cepat ataupun terlambat. Semua berjalan sesuai dengan ketentuan dan takdir yang tepat. Selalu yakin dan bersyukur bahwa rencana Allah sangatlah luar biasa.* 

- Barron Mahardhika Al-Fahmi -

# UNIVERSITAS<br>INCIMIKO ø

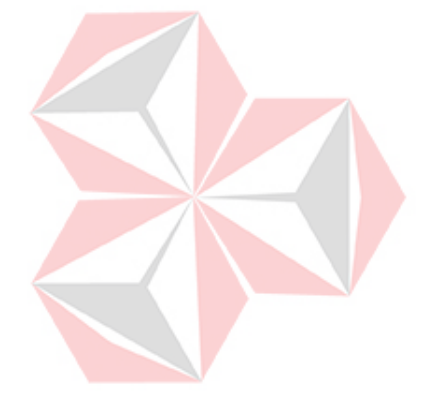

*Kupersembahkan kepada Keluarga,*  Ŕ. ø *Bapak Ibu Dosen,*   $\overline{\textbf{C}}$ *Civitas Universitas Dinamika Teman, sahabat dan almamater Universitas Dinamika yang kubanggakan.*

#### **SURAT PERNYATAAN**

#### **PERSETUJUAN PUBLIKASI DAN KEASLIAN KARYA ILMIAH**

Sebagai mahasiswa Universitas Dinamika, Saya:

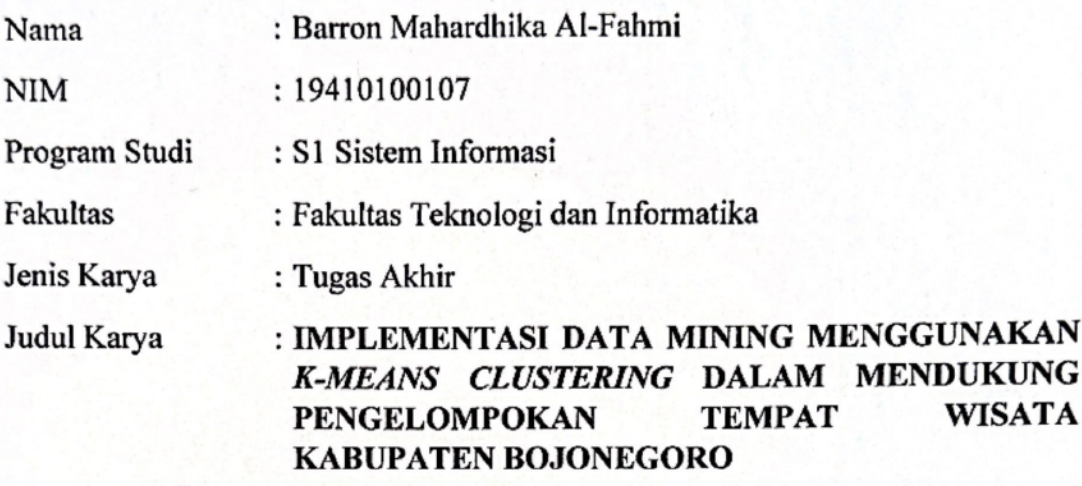

Menyatakan dengan sesungguhnya bahwa:

- 1. Demi pengembangan Ilmu Pengetahuan, Teknologi dan Seni, Saya menyetujui memberikan kepada Universitas Dinamika Hak Bebas Royalti Non-Eksklusif (*Non-Exclusive Royalti Free Right)* atas seluruh isi/ sebagian karya ilmiah saya tersebut diatas untuk disimpan, dialihmediakan, dan dikelola dalam bentuk pangkalan data *(database)* untuk selanjutnya didistribusikan atau dipublikasikan demi kepentingan akademis dengan tetap mencantumkan nama saya sebagai penulis atau pencipta dan sebagai pemilik Hak Cipta
- 2. Karya tersebut diatas adalah hasil karya asli Saya, bukan plagiat baik sebagian maupun keseluruhan. Kutipan, karya, atau pendapat orang lain yang ada dalam karya ilmiah ini semata-mata hanya sebagai rujukan yang dicantumkan dalam Daftar Pustaka Saya.
- 3. Apabila dikemudian hari ditemukan dan terbukti terdapat tindakan plagiasi pada karya ilmiah ini, maka Saya bersedia untuk menerima pencabutan terhadap gelar kesarjanaan yang telah diberikan kepada Sava. gelar kesarjanaan yang telah diberikan kep

Demikian surat pernyataan ini saya buat dengan sebenarnya.

 $S_{\text{S}}$   $S_{\text{S}}$   $1$ 

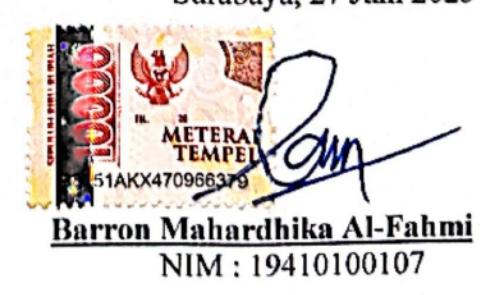

#### **ABSTRAK**

<span id="page-6-0"></span>Dinas Kebudayaan dan Pariwisata Kabupaten Bojonegoro adalah suatu lembaga pemerintahan yang bergerak dalam bidang pemberdayaan pariwisata yang ada di Kabupaten Bojonegoro. Pada dinas ini terdapat beberapa bidang dalam menjalankan pengelolaan pariwisata yaitu Bidang Pariwisata, Bidang Kebudayaan, dan Bidang Ekonomi Kreatif. Pada bidang pariwisata memiliki tujuan untuk meningkatkan kontribusi sektor pariwisata di Kabupaten Bojonegoro. Dari 25 tempat wisata yang terdapat di Kabupaten Bojonegoro belum dilakukan sebuah pengelompokan tempat wisata. Dalam upaya memajukan wisata salah satu faktor yang berpengaruh adalah kunjungan wisatawan pada tempat-tempat pariwisata. Masing-masing tempat pariwisata mempunyai karakteristik yang berbeda-beda, sehingga hal ini akan menimbulkan preferensi tersendiri dalam berwisata. Salah satu metode yang dapat digunakan untuk melakukan pengelompokan tempat wisata adalah *k-means clustering*. Diantara sekian metode *clustering* yang ada, metode *kmeans clustering* merupakan yang paling sederhana dan umum digunakan. Konsep dari algoritma ini yaitu obyek yang merupakan anggota dari suatu kumpulan data, dikelompokkan menjadi sejumlah k *cluster* atau kelompok. Dalam menentukan banyaknya nilai k dapat menggunakan sebuah metode yang disebut *elbow*. Metode *elbow* digunakan untuk menentukan jumlah kelompok yang optimal dalam *k-means clustering*. Pada penelitian ini telah dilakukan uji coba dari 10 data, 15 data, dan 25 data. Dari hasil uji coba metode *elbow* dengan menghitung nilai *Sum of Square Error* mendapatkan hasil K yang optimal berada pada K=3 yang berarti pengelompokan tempat wisata dapat dibagi menjadi 3 kelompok. Setelah diidentifikasi karakteristik anggota dari setiap *cluster,* selanjutnya adalah proses pembuatan visualisasi *dashboard* agar lebih informatif dan mudah dibaca oleh pengguna. Hal ini akan membantu Dinas dalam mengembangkan pengalaman wisata, menyediakan layanan yang lebih sesuai dengan preferensi pengunjung, dan pengembangan destinasi wisata.

**Kata Kunci:***K-Means Clustering,* Metode *Elbow, SSE (Sum of Square Error), Dashboard*

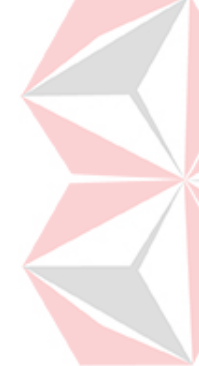

#### **KATA PENGANTAR**

<span id="page-7-0"></span>Puji syukur ke hadirat Allah SWT yang telah memberikan rahmat dan hidayah-Nya sehingga penulis mempu menyelesaikan Tugas Akhir dengan judul "Implementasi Data Mining Menggunakan *K-Means Clustering* Dalam Mendukung Pengelompokan Tempat Wisata Kabupaten Bojonegoro". Laporan Tugas Akhir ini disusun sebagai salah satu syarat menyelesaikan program strata satu di Universitas Dinamika.

Penyelesaian Tugas Akhir ini tidak terlepas dari bantuan berbagai pihak yang telah memberikan banyak masukan, nasihat, saran, kritik, dan dukungan moral maupun materil kepada penulis. Oleh karena itu penulis menyampaikan rasa terima kasih kepada:

- Mama, Papa dan keluarga tercinta keluarga yang selalu mendoakan, mendukung, dan memberikan semangat di setiap langkah dan aktivitas penulis.
- Bapak Dr. Anjik Sukmaaji, S.Kom., M.Eng. selaku Ketua Program Studi S1 Sistem Informasi Universitas Dinamika yang telah memberikan izin kepada penulis untuk melaksanakan Tugas Akhir.
- Ibu Endra Rahmawati, M.Kom. selaku Dosen S1 Sistem Informasi sekaligus dosen pembimbing pertama dalam kegiatan Tugas Akhir yang senantiasa meluangkan waktu dan pikirannya untuk membimbing, mendukung, dan memberikan arahan kepada penulis dalam proses Tugas Akhir.
- Ibu Tri Sagirani, S.Kom., M.MT. selaku Dosen S1 Sistem Informasi sekaligus dosen pembimbing kedua dalam kegiatan Tugas Akhir yang senantiasa sabar dan tekun dalam mengarahkan penulis.
- 5. Bapak Tutut Wurijanto, M.Kom. selaku Dosen Penguji yang telah memberikan saran serta masukan dalam penyelesaian Tugas Akhir ini.
- Dinas Kebudayaan dan Pariwisata Kabupaten Bojonegoro yang merupakan instansi pendukung untuk menyelesaikan tugas akhir ini.
- 7. Teman-teman tercinta yang memberikan bantuan dan dukungan dalam menyelesaikan Tugas Akhir ini.
- Pihak-pihak lain yang tidak dapat disebutkan satu-persatu yang telah memberikan bantuan dan dukungan kepada penulis.

*Last but not least, I wanna thank me, for believing in me, for doing all this hard work, for having no days off, for never quitting, for just being me at all times.*

Semoga Allah SWT memberikan balasan yang setimpal kepada semua pihak yang telah membantu dan memberikan bimbingan serta nasehat dalam proses menyelesaikan Tugas Akhir ini.

Penulis menyadari bahwa Tugas Akhir yang dikerjakan ini masih banyak terdapat kekurangan sehingga kritik yang bersifat membangun dan saran dari semua pihak sangatlah diharapkan agar dapat diperbaiki menjadi lebih baik lagi. Semoga Tugas Akhir ini dapat diterima dan bermanfaat bagi penulis dan semua pihak.

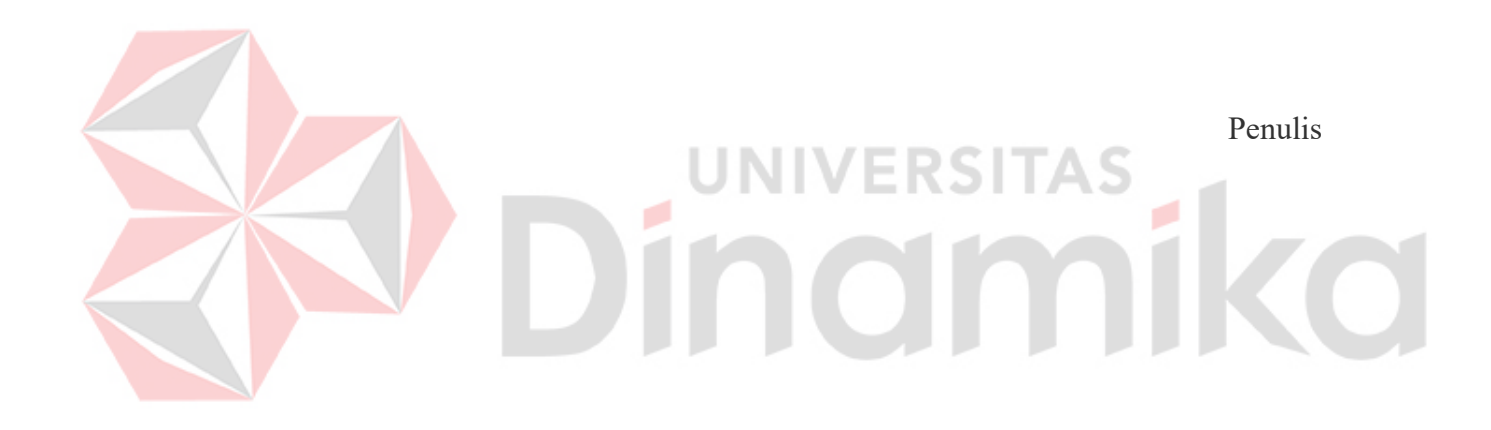

Surabaya, 30 Juni 2023

## **DAFTAR ISI**

<span id="page-9-0"></span>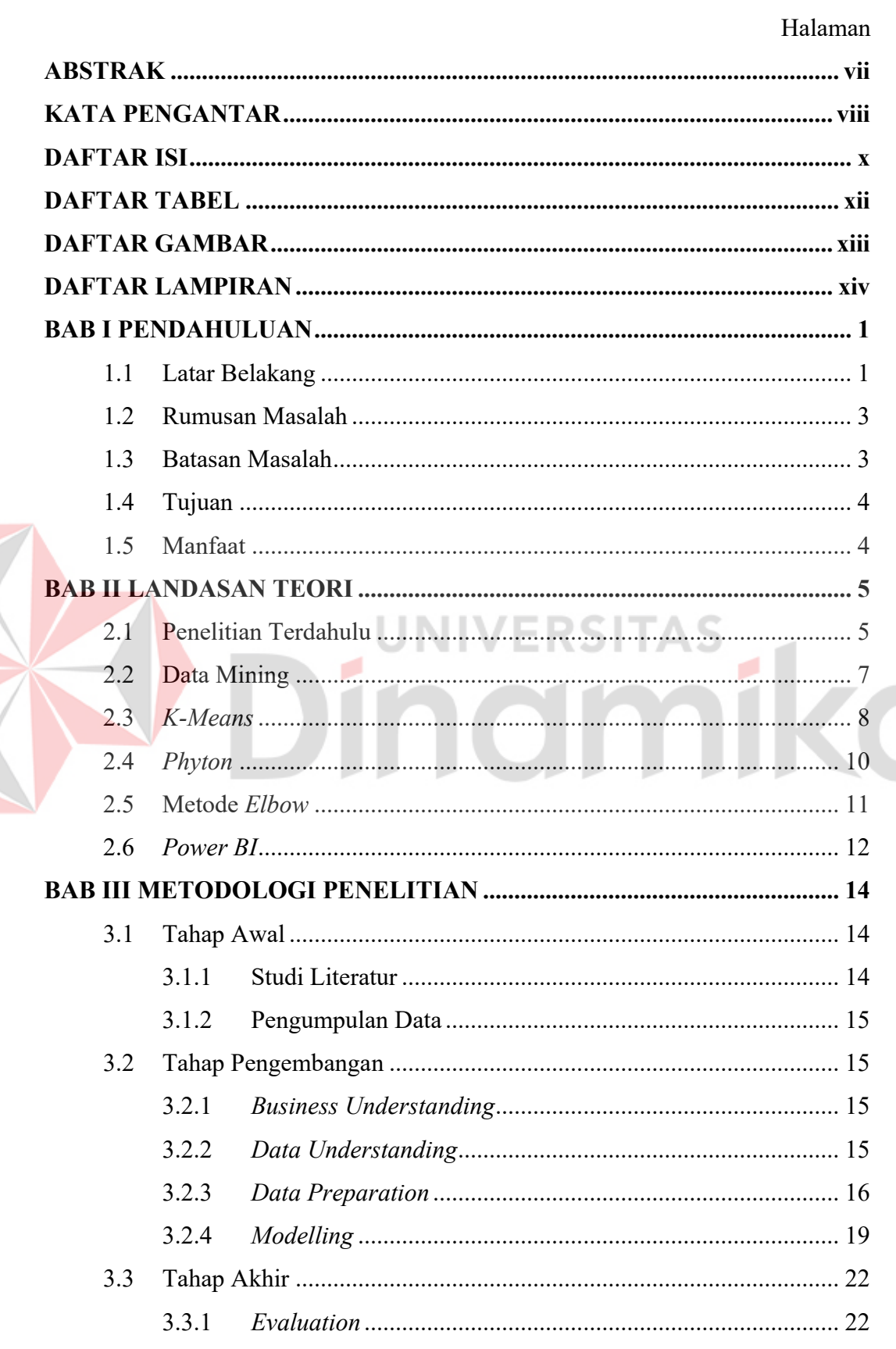

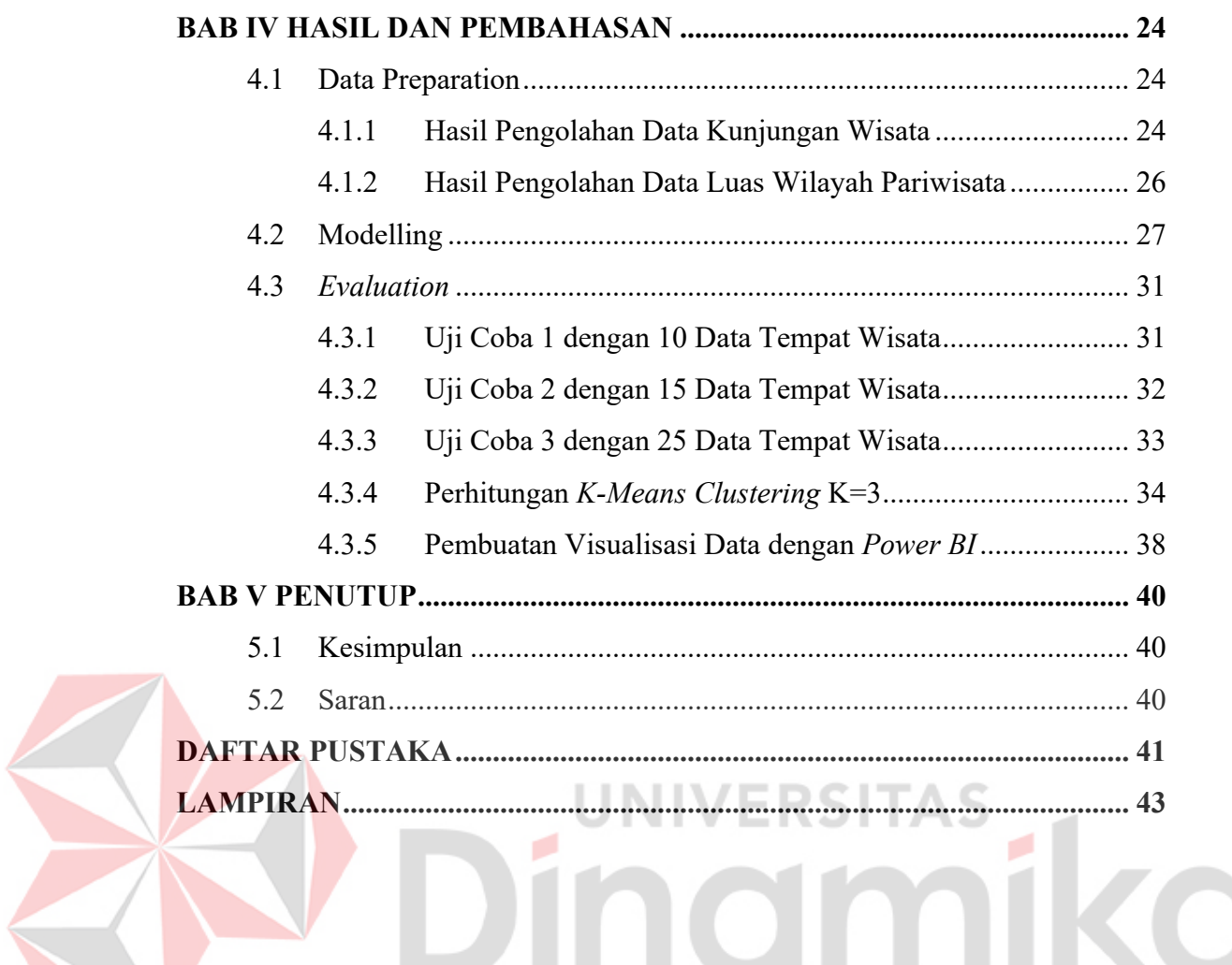

### **DAFTAR TABEL**

<span id="page-11-0"></span>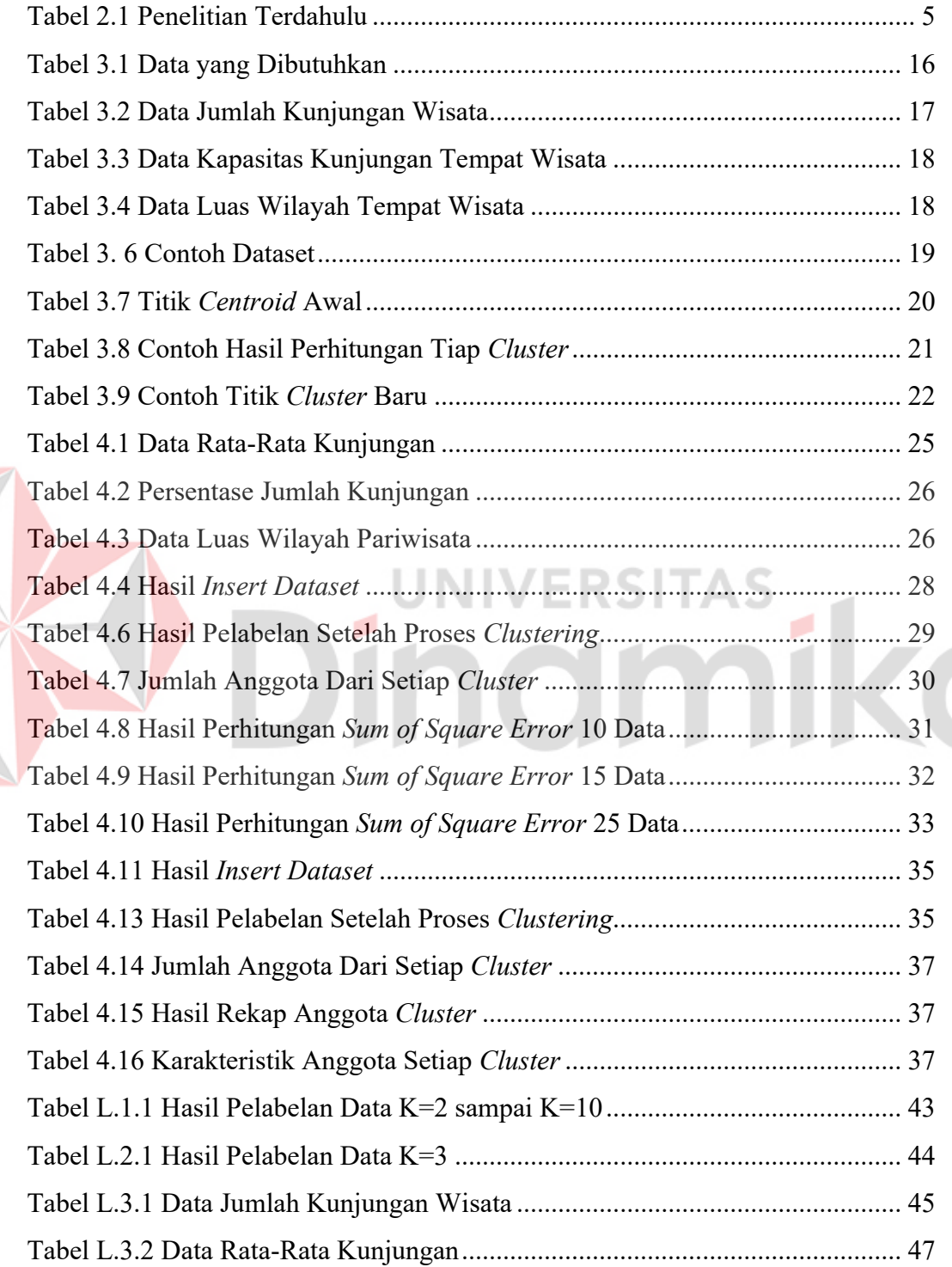

E

#### **DAFTAR GAMBAR**

#### Halaman

<span id="page-12-0"></span>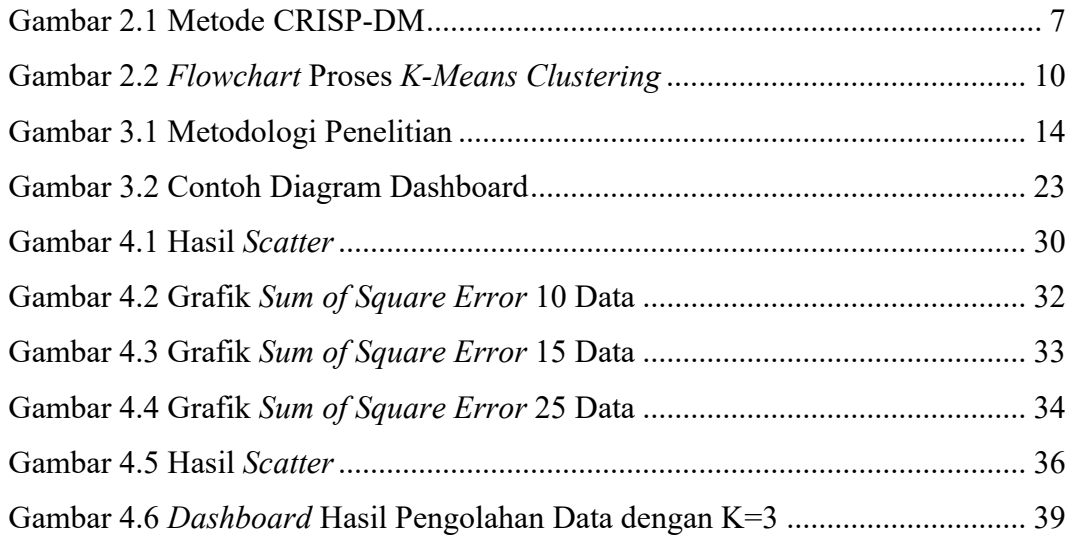

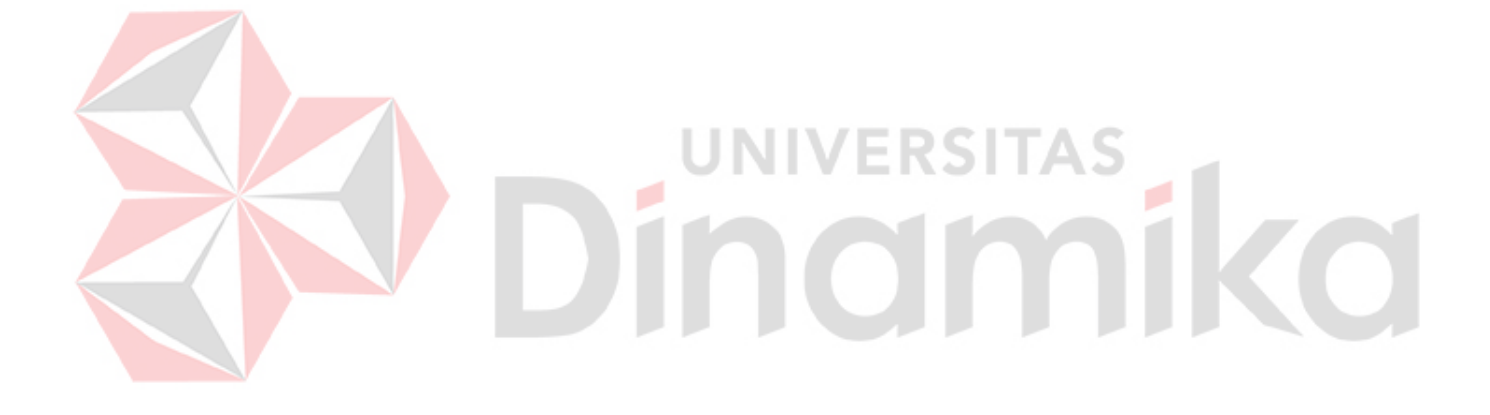

#### **DAFTAR LAMPIRAN**

<span id="page-13-0"></span>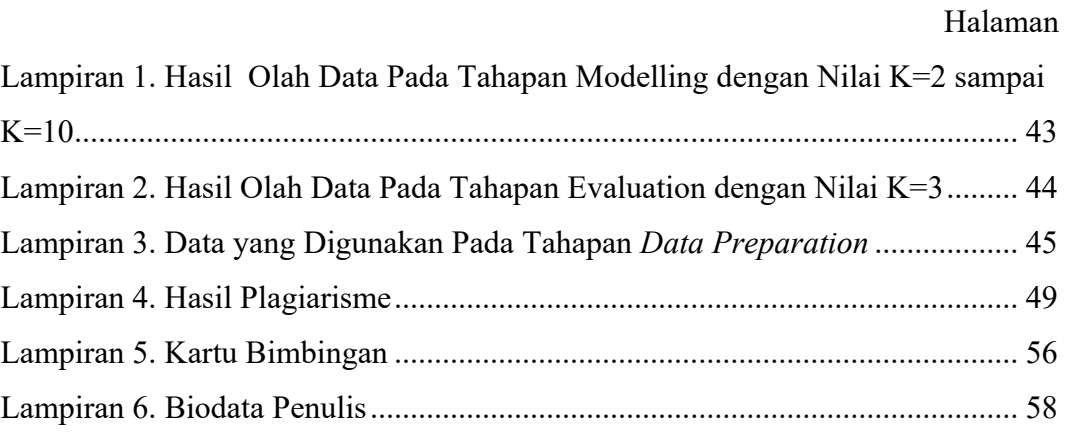

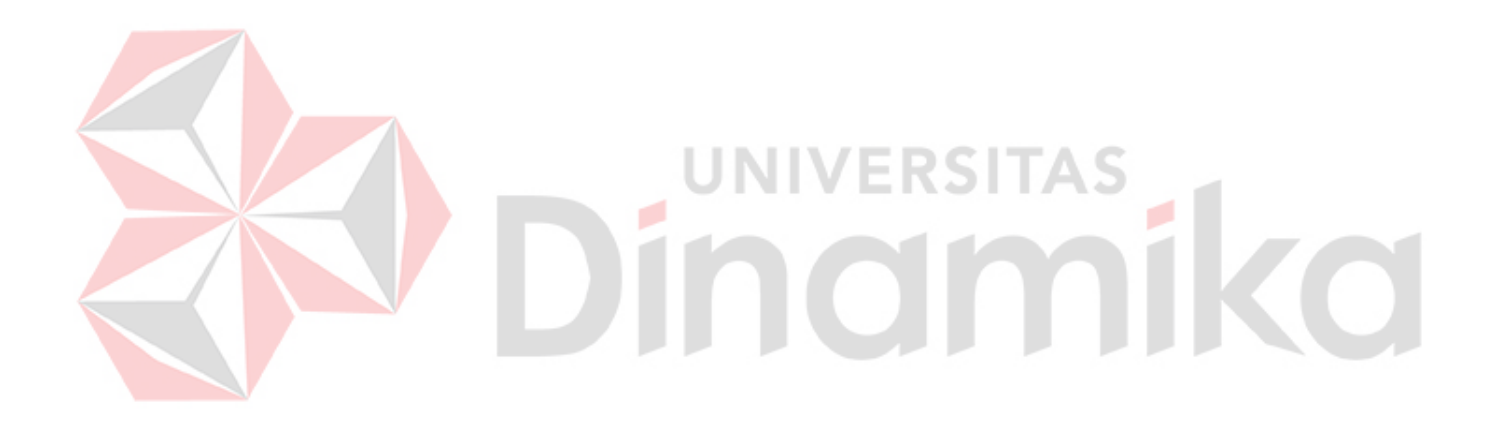

## **BAB I PENDAHULUAN**

#### <span id="page-14-1"></span><span id="page-14-0"></span>**1.1 Latar Belakang**

Dinas Kebudayaan dan Pariwisata Kabupaten Bojonegoro adalah suatu lembaga pemerintahan yang bergerak dalam bidang pemberdayaan pariwisata yang ada di Kabupaten Bojonegoro. Banyak sekali pariwisata yang ada di Bojonegoro seperti Dander Waterpark, Kayangan Api, Waduk Pacal, Negeri Atas Angin, Agrowisata Belimbing, Agrowisata Jambu Padang, Wisata Edukasi Gerabah, Teksas Wonocolo, Growgoland, dan masih banyak lagi. Pada dinas ini terdapat beberapa bidang dalam menjalankan pengelolaan pariwisata yaitu Bidang Pariwisata, Bidang Kebudayaan, dan Bidang Ekonomi Kreatif. Pada bidang pariwisata memiliki tujuan untuk meningkatkan kontribusi sektor pariwisata di Kabupaten Bojonegoro. Perkembangan pariwisata menjadi salah satu dari bagian pembangunan ekonomi agar dapat meningkatkan pertumbuhan ekonomi dalam suatu daerah. Perkembangan pariwisata sendiri di suatu daerah memberikan dampak positif terhadap ekonomi dan menjadikannya salah satu sumber pendapatan daerah (Hanafi Ahmad, 2022). Pendapatan daerah dapat diperoleh melalui pembangunan dan pendayagunaan sumber daya serta pariwisata.

Pembangunan pariwisata sangatlah penting, karena pariwisata merupakan potensi yang menjadi pendorong kehadiran wisatawan ke suatu daerah tujuan. Hal tersebut dapat direalisasikan dengan cara melakukan perluasan, pembangunan potensi wisata dan pemerataan daya tarik wisata. Guna mendukung terealisasinya hal tersebut perlu dibuat sebuah pengelompokan tempat wisata yang dilihat dari sisi pemanfaatan luas potensi wisata dan jumlah kunjungan dengan tujuan mengetahui tempat wisata mana saja yang tergolong sebagai *high priority* (prioritas tinggi dalam hal pengembangan tempat wisata dengan jumlah kunjungan yang tinggi), *high potential* (tempat wisata yang memiliki potensi tinggi dalam pengelolaan tempat wisata dan menarik kunjungan wisatawan), dan *low potential* (tempat wisata yang yang masih memiliki potensi rendah dalam hal menarik kunjungan wisatawan). Pengelompokan ini juga bisa menjadi evaluasi diri bagi pengelola

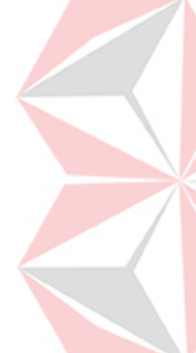

tempat wisata dengan memahami posisi *cluster* sehingga pengelola akan berusaha melalui strategi-strateginya untuk dapat naik level/cluster. Dari 25 tempat wisata yang terdapat di Kabupaten Bojonegoro belum dilakukan sebuah pengelompokan tempat wisata. Dalam upaya memajukan wisata salah satu faktor yang berpengaruh adalah kunjungan wisatawan pada tempat-tempat pariwisata. Masing-masing tempat pariwisata mempunyai karakteristik yang berbeda-beda, sehingga hal ini akan menimbulkan preferensi tersendiri dalam berwisata.

Pengelompokan tempat wisata merupakan salah satu hal yang penting dalam industri pariwisata. Dengan memahami karakteristik dan preferensinya para penyedia layanan pariwisata dapat mengembangkan destinasi wisata (Imam Iskandar & Ariffudin Islam, 2021). Salah satu metode yang dapat digunakan untuk melakukan pengelompokan tempat wisata adalah *k-means clustering*. Diantara sekian metode *clustering* yang ada, metode *k-means clustering* merupakan yang paling sederhana dan umum digunakan. Konsep dari algoritma ini yaitu obyek yang merupakan anggota dari suatu kumpulan data, dikelompokkan menjadi sejumlah k *cluster* atau kelompok. Sehingga dalam aplikasinya, nilai k atau jumlah *cluster*nya harus ditentukan terlebih dahulu (Harahap, 2017). Secara detail, dalam penerapannya, ukuran ketidakmiripan biasa digunakan dalam rangka mengelompokkan obyek-obyek ini ke dalam suatu *cluster*. Jika dua obyek atau data titik mempunyai jarak cukup dekat, maka dua obyek itu mirip (H. Witten et al., 2011). Hal ini mengindikasikan bahwa, semakin dekat jarak antar dua obyek, maka semakin tinggi tingkat kemiripannya. Semakin besar nilai jarak, semakin tinggi tingkat ketidakmiripannya.

Dalam menentukan banyaknya nilai k dapat menggunakan sebuah metode yang disebut *elbow*. Metode *elbow* digunakan untuk menentukan jumlah kelompok yang optimal dalam *k-means clustering*. Metode ini memanfaatkan perubahan dalam variansi dalam setiap kelompok saat jumlah kelompok ditingkatkan (Putu et al., 2017). Metode *elbow* membantu menemukan titik di mana penambahan kelompok baru memberikan manfaat yang lebih kecil dibandingkan dengan penambahan kelompok sebelumnya (Ayu et al., 2019). Oleh karena itu, metode *elbow* dapat membantu dalam menentukan jumlah kelompok yang optimal untuk pengelompokan tempat wisata.

Dengan dilakukannya penelitian ini, diharapkan dapat membantu Dinas Bidang Pariwisata dalam mengetahui jumlah kelompok yang optimal serta karakteristik setiap tempat wisata. Hal ini akan membantu Dinas dalam mengembangkan pengalaman wisata, menyediakan layanan yang lebih sesuai dengan preferensi pengunjung, dan pengembangan destinasi wisata.

#### <span id="page-16-0"></span>**1.2 Rumusan Masalah**

Bersesuaian dengan masalah yang telah dijabarkan, maka rumusan masalah dalam Tugas Akhir ini ialah bagaimana menerapkan *k-means clustering* untuk mengelompokkan tempat wisata pada Dinas Kebudayaan dan Pariwisata Kabupaten Bojonegoro.

#### <span id="page-16-1"></span>**1.3 Batasan Masalah**

Batasan masalah dilakukan agar pembahasan masalah tidak terlalu melebar. Berdasarkan pada rumusan masalah yang ada di atas maka batasan masalah dalam menerapkan *data mining* dengan memakai *k-means clustering* terkait pengelompokan tempat wisata yang ada di Kabupaten Bojonegoro yaitu:

- 1. Penelitian berfokus pada pengelompokan tempat wisata di Kabupaten Bojonegoro guna mengetahui destinasi wisata yang berpotensi untuk dikembangkan sehingga dapat meningkatkan kontribusi sektor wisata.
- 2. Data wisata yang digunakan dalam penelitian berjumlah 25 tempat wisata.
- 3. Data yang digunakan dalam proses ini adalah data tahun 2021.
- 4. Perhitungan *K-Means Clustering* menggunakan tools *Phyton* dengan *Library Sk-Learn.*
- 5. Metode yang digunakan untuk menentukan jumlah *cluster* yang optimal adalah metode *elbow.*
- 6. Atribut yang digunakan dalam pengolahan data terdiri dari Luas Wilayah Destinasi Wisata(%) dan Persentase Jumlah Kunjungan(%).

#### <span id="page-17-0"></span>**1.4 Tujuan**

Mendukung pengelompokan tempat wisata menggunakan metode *k-means clustering* berdasarkan karakteristik masing-masing tempat wisata merupakan tujuan dalam tugas akhir ini.

#### <span id="page-17-1"></span>**1.5 Manfaat**

Penyusunan tugas akhir ini diharapkan memberikan manfaat, diantaranya yaitu:

- 1. Membantu mengelompokkan destinasi wisata berdasarkan hasil clustering sehingga dapat diidentifikasi dari sisi 2 atribut yaitu Luas Wilayah Destinasi Wisata(%) dan Persentase Jumlah Kunjungan(%).
- 2. Menjadi media informasi olah data untuk mengetahui kondisi tempat wisata di Kabupaten Bojonegoro pada tahun 2021 berdasarkan Luas Wilayah Destinasi Wisata(%) dan Persentase Jumlah Kunjungan(%).

# **NIVERSITAS** namika

## **2. BAB II LANDASAN TEORI**

#### <span id="page-18-1"></span><span id="page-18-0"></span>**2.1 Penelitian Terdahulu**

Penggunaan *Data Mining* dalam proses melakukan penelitian pada dasarnya telah dilakukan oleh penelitian sebelumnya sebagai bahan dalam memperbanyak teori yang diterapkan untuk mengkaji penelitian yang dilakukan oleh penulis. Berdasarkan kajian terdahulu maka dalam hal ini penulis menemukan persamaan dalam judul penelitian namun terdapat juga beberapa perbedaan. Berikut ini adalah penelitian sebelumnya yaitu berupa jurnal mengenai Penelitian yang dilakukan oleh penulis.

<span id="page-18-2"></span>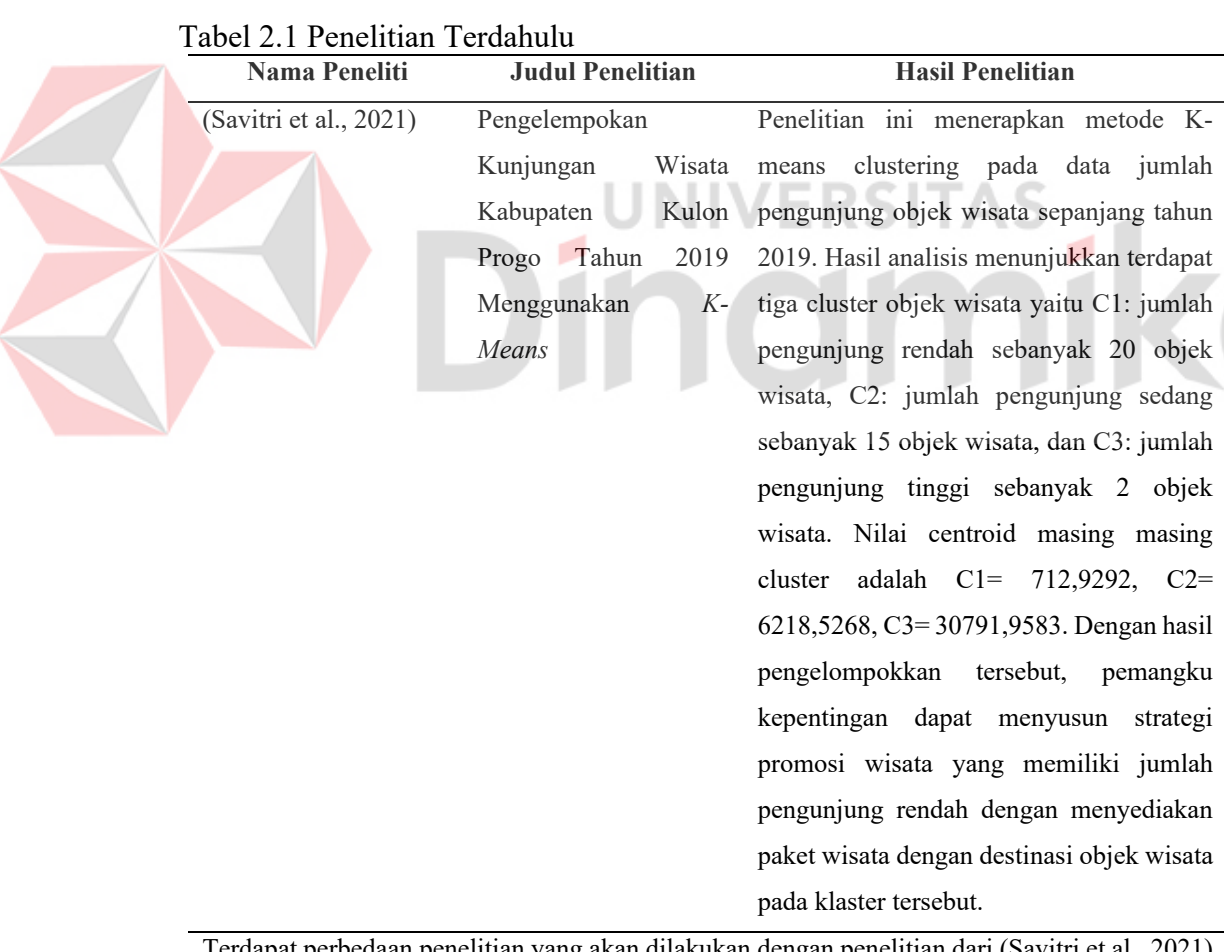

Terdapat perbedaan penelitian yang akan dilakukan dengan penelitian dari (Savitri et al., 2021) yaitu metode tahapan yang digunakan berupa analisis deskriptif dan hanya satu atribut yang di *cluster* yaitu jumlah kunjungan.

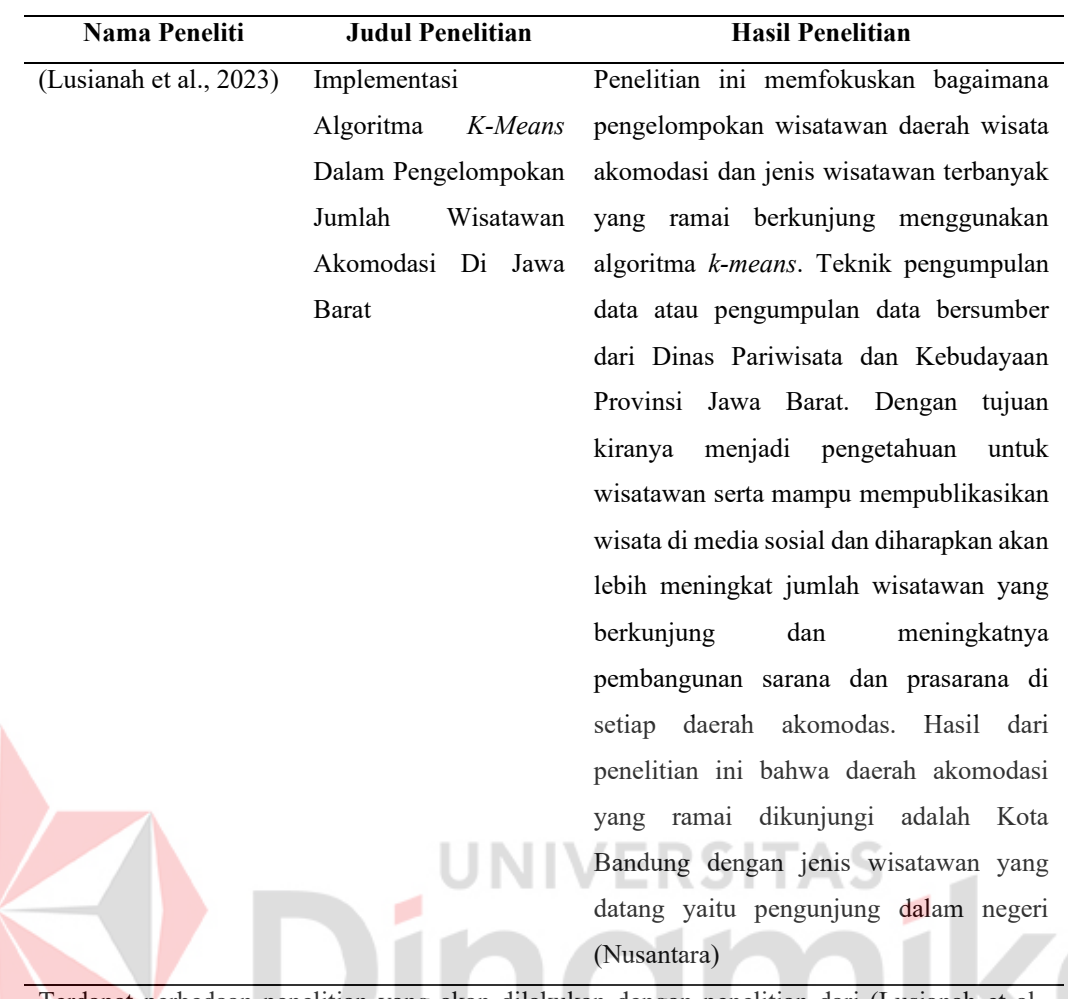

Terdapat perbedaan penelitian yang akan dilakukan dengan penelitian dari (Lusianah et al., 2023) adalah metode yang digunakan *KDD (Knowledge Discovery in Database)* dan hanya satu atribut yang di *cluster* yaitu jumlah kunjungan.

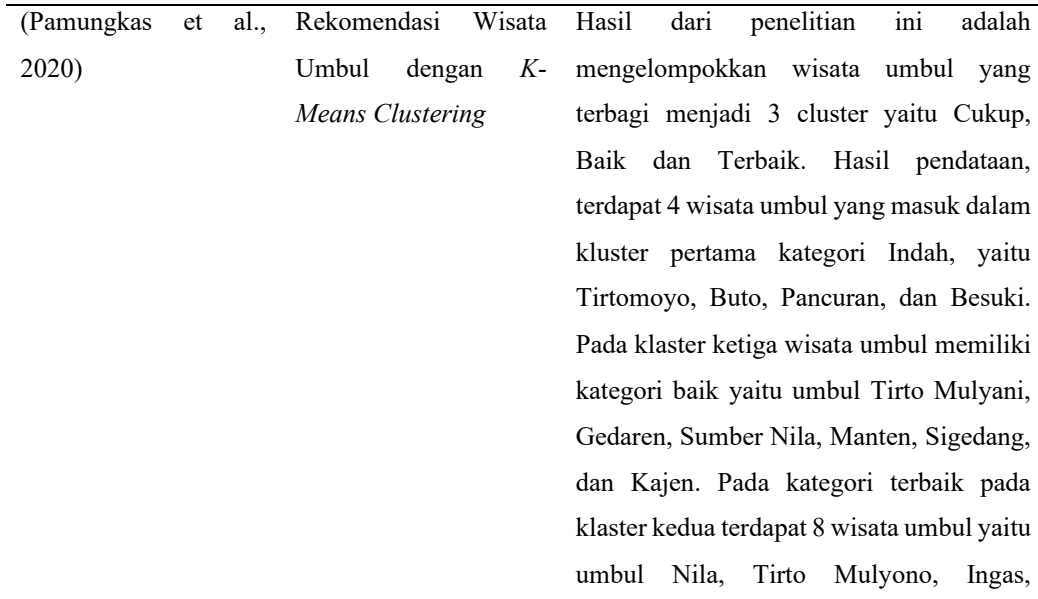

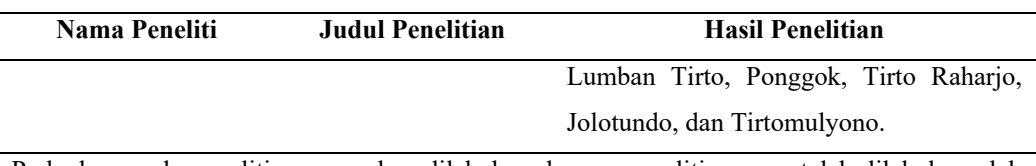

Perbedaan pada penelitian yang akan dilakukan dengan penelitian yang telah dilakukan oleh (Pamungkas et al., 2020) adalah atribut yang di *cluster* lebih berfokus kepada fasilitas yang diberikan seperti kebersihan, ruang ganti, kamar mandi, penjaja makanan, akses jalan, dan keamanan wisata.

#### <span id="page-20-0"></span>**2.2 Data Mining**

Suatu proses dalam melakukan pencarian informasi secara otomatis yang dapat bermanfaat dalam menyimpan data yang memiliki ukuran besar merupakan bentuk *data mining* sehingga menemukan pola yang baru dan berguna dalam membuat keputusan (Han et al., 2011). Pada penerapannya, *clustering* salah satu teknik data mining. *Clustering* merupakan teknik yang melakukan peng-*clusteran* data sesuai tingkat kemiripan karakteristik antar data.

Pada penerapan data mining, perlu menjalankan suatu metode agar dapat diterapkan secara sistematis, salah satunya adalah metode *Cross-Standard Industr for Data Mining (CRISP-DM).* Menurut (Ncr & Clinton, 1999) metode *Cross-Standard Industr for Data Mining (CRISP-DM)* memiliki beberapa tahapan yaitu sebagai berikut:

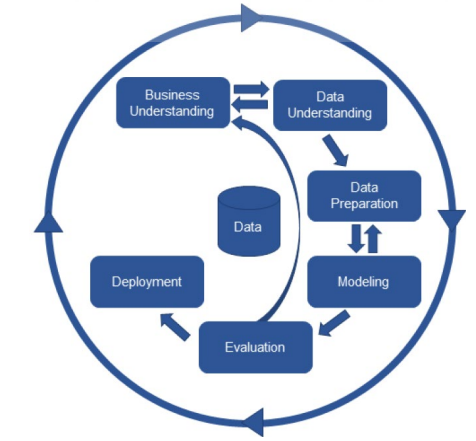

Gambar 2.1 Metode CRISP-DM (Sumber: (Han et al., 2011))

#### <span id="page-20-1"></span>1. *Business Understanding*

Hal-hal yang dilaksanakan pada bagian ini meliputi pemahaman mengenai kebutuhan dan juga tujuan berdasarkan perspektif bisnis yang nantinya akan dapat dimaknai sebagai pengetahuan dalam bentuk pendefinisian masalah yang ada di *data mining* yang nantinya dapat menetapkan rencana dan juga strategi dalam mencapai tujuan data mining.

2. *Data Understanding*

Langkah awal yang dilakukan yaitu mengumpulkan data, diekspresikan data kemudian dievaluasi kualitas data.

3. *Data Preparation*

Pada bagian ini yaitu proses membangun dataset akhir dari beberapa data mentah. Hal-hal yang dilakukan yaitu mengenai proses pembersihan data (*Data Cleaning*), berbagai atribut, record, memilih-milih data (*Data Selection*), serta melakukan transformasi terhadap data tersebut (*Data Transformation*) sehingga dapat diberikan masukan dalam proses pemodelan.

4. *Modelling*

Proses ini akan melibatkan *machine learning* secara langsung yang digunakan untuk mementukan cara data mining, dan juga membantu pembuatan algoritma data mining.

*5. Evaluation* 

Tahap ini dilakukan denganmembuat interpretasi dari proses *modelling*  yang telah dilakukan.

#### *6. Deployment*

Pada proses ini perencanaan untuk deployment dimulai selama business understanding dan harus menggabungkan tidak hanya bagaimana untuk menghasilkan nilai model, tetapi juga bagaimana mengkonversi skor keputusan/pengujian, dan bagaimana untuk menggabungkan keputusan dalam sistem operasional.

Namun pada penelitian ini untuk tahapan proses dari *CRISP-DM* hanya dilakukan sampai tahapan *Evaluation* saja karena untuk melanjutkan ke tahapan *Deployment*  membutuhkan waktu lebih panjang yang akan dilakukan oleh dinas.

#### <span id="page-21-0"></span>**2.3** *K-Means*

Metode ini adalah suatu algoritma dalam proses datamining yang bermanfaat dalam proses pengelompokan data. Terdapat berbagai macam metode untuk membentuk suatu cluster, diantaranya yaitu dengan membentuk aturan mendiktekan anggota dalam kelompok yang sama sesuai dengan tingkat kesamaan dari anggotanya. Teknik lain yang dapat digunakan yaitu dengan proses pembuatan fungsi untuk mengukur unsur dalam pengelompokan yang menjadi fungsi parameter dalam clustering (H. Witten et al., 2011).

Metode yang dikaitkan dengan algoritma clustering yang memiliki basis jarak dalam membagi data menjadi beberapa cluster dan juga algoritma yang dapat bekerja dalam atribut numerik merupakan makna dari metode K-Means (H. Witten et al., 2011). Sebelum melakukan perhitungan cluster, dalam menyiapkan datanya dilakukan pelabelan data. Pelabelan data adalah bagian penting dari prapemrosesan data yang berfungsi memungkinkan analis untuk mengisolasi variabel dalam kumpulan data di mana data input dan output diberi label untuk mengklasifikasi data (Han et al., 2011). Kumpulan data berlabel membantu melatih model untuk mengidentifikasi dan memahami pola berulang dalam input yang dimasukkan ke dalamnya agar menghasilkan output yang akurat. Langkah dari perhitungan *K-Means* adalah (Rohmah et al., 2021):

- 1. Penentuan jumlah *cluster*
- 2. Penentuan nilai *centroid*
- 3. Penentuan jarak *centroid*
- 4. Penentuan posisi *cluster*

Metode yang digunakan untuk mengukur nilai atribut dengan jarak antara ceroid adalah metode Euclidean Distance. Rumus dari metode Euclidean Distance adalah sebagai berikut:

$$
d(x,y) = \sqrt{\sum_{i}^{n} (x_i - y_i)^2}
$$

Keterangan :

- d : jarak antara x dan y
- x : nilai *centroid*
- y : nilai atribut
- xi : nilai *centroid* ke-i
- yi : nilai atribut ke-i

n : jumlah dimensi

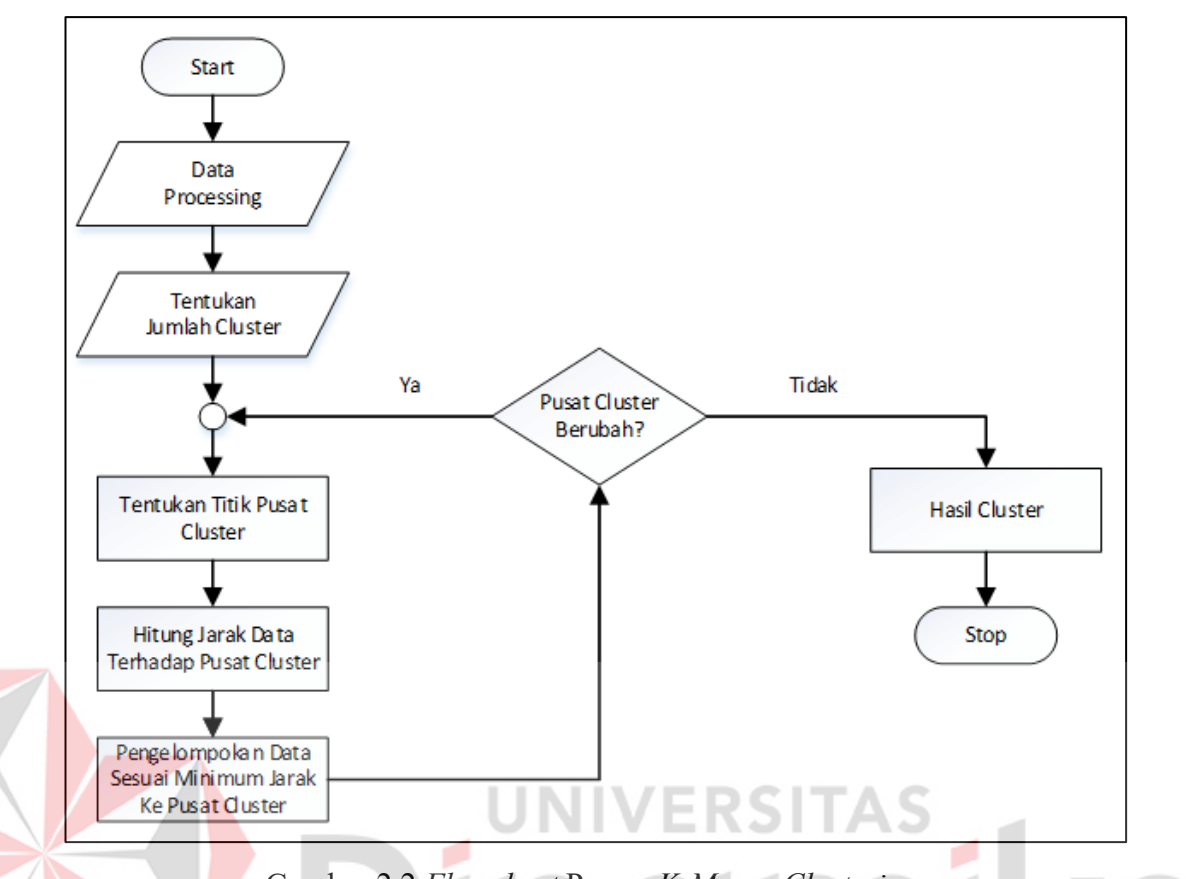

Gambar 2.2 *Flowchart* Proses *K-Means Clustering*

<span id="page-23-1"></span>Sedangkan untuk tahapan dari perhitungan *k-means clustering* menggunakan phyton adalah sebagai berikut:

- 1. *Import library (pandas, numpy, sk-learn, matplotlib.pyplot).*
- 2. *Import csv* ke *dataset.*
- 3. Menentukan titik *centroid*
- 4. Proses perhitungan *k-means clustering*
- 5. Visualisasi *Clustered Data*
- 6. Memasukkan hasil *k-means clustering* ke *dataframe*

#### <span id="page-23-0"></span>**2.4** *Phyton*

Bahasa Python adalah bahasa pemrograman tingkat tinggi yang sering digunakan untuk pengembangan perangkat lunak. Diciptakan oleh Guido van Rossum pada tahun 1991, Python dirancang dengan fokus pada keterbacaan kode dan kesederhanaan sintaksisnya. Bahasa ini memiliki filosofi desain yang

mengutamakan kejelasan, yang dikenal dengan prinsip "The Zen of Python" (Romzi & Kurniawan, 2020).

Python memiliki banyak pustaka dan kerangka kerja (framework) yang luas, yang memperluas fungsionalitas bahasa ini dan memudahkan pengembangan aplikasi yang kompleks. Beberapa pustaka terkenal dalam ekosistem Python termasuk NumPy (untuk komputasi numerik), pandas (untuk analisis data), Matplotlib (untuk visualisasi data), Django (untuk pengembangan web), dan TensorFlow (untuk kecerdasan buatan) (Katja & Maufrais, 2010).

Selain itu, Python mendukung pemrograman berorientasi objek, yang memungkinkan pengembang untuk membuat kelas dan objek yang menggabungkan data dan fungsi terkait dalam satu kesatuan. Python juga mendukung pemrograman fungsional dan pemrograman prosedural, sehingga pengembang memiliki fleksibilitas dalam memilih pendekatan yang sesuai dengan kebutuhan proyek.

#### <span id="page-24-0"></span>**2.5 Metode** *Elbow*

# Metode elbow (elbow method) adalah sebuah teknik yang digunakan dalam analisis *clustering* untuk menentukan jumlah cluster yang optimal dalam suatu dataset. Metode ini membantu mengatasi tantangan dalam menentukan jumlah *cluster* yang tepat tanpa mengandalkan penilaian subyektif (Ayu et al., 2019).

UNIVERSITAS

Pada dasarnya, metode elbow mengukur varian dalam setiap *cluster* saat jumlah *cluster* bertambah. Grafik yang dihasilkan oleh metode elbow menunjukkan hubungan antara jumlah *cluster* yang digunakan dengan variabilitas dalam *dataset*. Nama "elbow" berasal dari bentuk grafik yang terlihat seperti siku (elbow) pada lengan, apabila nilai cluster pertama dengan nilai cluster kedua memberikan sudut dalam grafik atau nilainya mengalami penurunan paling besar maka jumlah nilai cluster tersebut yang tepat. Untuk mendapatkan perbandingannya adalah dengan menghitung Sum of Square Error (SSE) dari masing-masing nilai cluster. Karena semakin besar jumlah nilai cluster K, maka nilai SSE akan semakin kecil (Putu et al., 2017). Rumus SSE adalah sebagai berikut :

$$
SSE = \sum_{K=1}^{K} \sum_{X_i} |x_i - c_k|^2
$$

Keterangan:

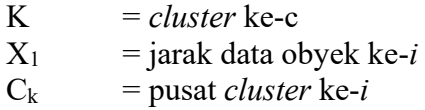

Dalam grafik metode *elbow*, jika terdapat titik yang menunjukkan penurunan variabilitas yang signifikan saat jumlah *cluster* meningkat, maka titik tersebut dapat dianggap sebagai "siku" (*elbow*) pada grafik. Jumlah *cluster* yang terkait dengan titik tersebut adalah jumlah *cluster* yang optimal untuk *dataset* yang dianalisis.

Metode *elbow* membantu dalam menentukan jumlah *cluster* yang optimal berdasarkan perubahan variabilitas dalam *dataset*. Dengan menggunakan metode ini, peneliti atau praktisi dapat membuat keputusan yang lebih objektif dalam segmentasi data dan analisis *clustering*, dan menghindari penilaian subyektif yang dapat menghasilkan hasil yang kurang akurat..

#### <span id="page-25-0"></span>**2.6** *Power BI*

*Power BI* adalah sebuah platform analitik bisnis yang dikembangkan oleh *Microsoft*. *Platform* ini menyediakan berbagai alat dan fitur untuk mengumpulkan, menganalisis, dan memvisualisasikan data dari berbagai sumber yang berbeda. *Power BI* memungkinkan pengguna untuk membuat *dashboard* interaktif, laporan, dan visualisasi data yang dapat digunakan untuk mendapatkan wawasan dan pemahaman yang lebih dalam tentang kinerja bisnis (Gowthami & Pavan Kumar, 2017).

Salah satu fitur utama *Power BI* adalah kemampuannya untuk menggabungkan data dari berbagai sumber yang berbeda, termasuk basis data, file *excel*, layanan *cloud*, dan banyak lagi. Pengguna dapat mengimpor data ke *Power BI*, membersihkan dan mengolah data, serta menghubungkan data dengan cara yang intuitif dan mudah digunakan (Edwin Bororing, 2022).

Setelah data diimpor, *Power BI* menyediakan berbagai jenis visualisasi data yang dapat disesuaikan, seperti diagram batang, grafik lingkaran, peta, dan sebagainya. Pengguna dapat mengatur visualisasi ini dalam *dashboard* yang interaktif, sehingga memungkinkan pengguna untuk menjelajahi dan menganalisis data dengan cepat dan efisien. *Power BI* juga menyediakan fitur pembuatan laporan yang fleksibel, yang memungkinkan pengguna untuk membuat laporan yang rapi dan informatif.

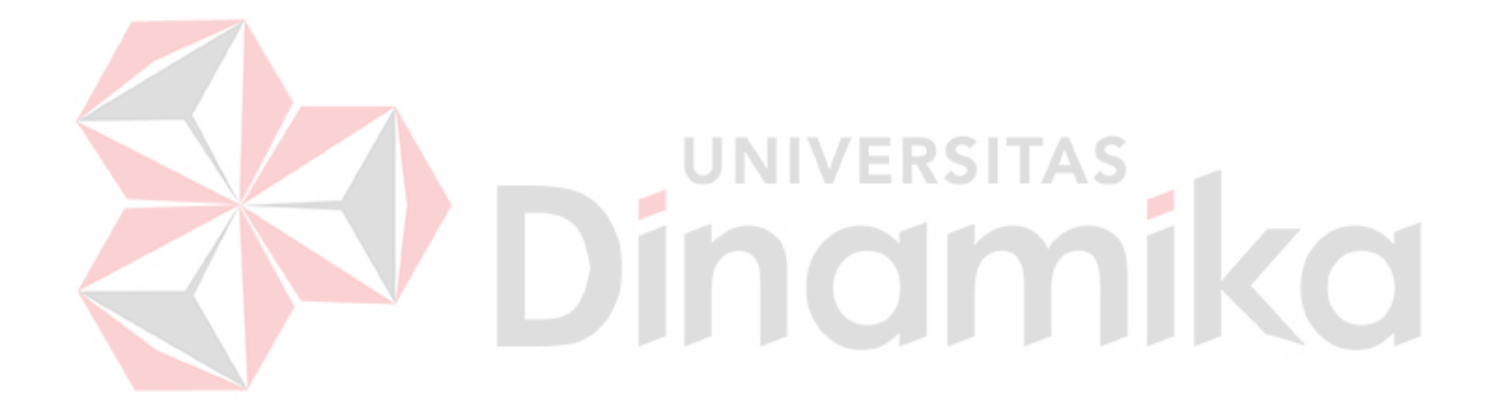

## **3. BAB III METODOLOGI PENELITIAN**

<span id="page-27-0"></span>Penerapan Data Mining dalam kajian ini terbagi ke dalam tiga proses yaitu proses awal, proses pengembangan dan proses akhir. Gambaran tahapan penelitian dapat pada gambar 3.1.

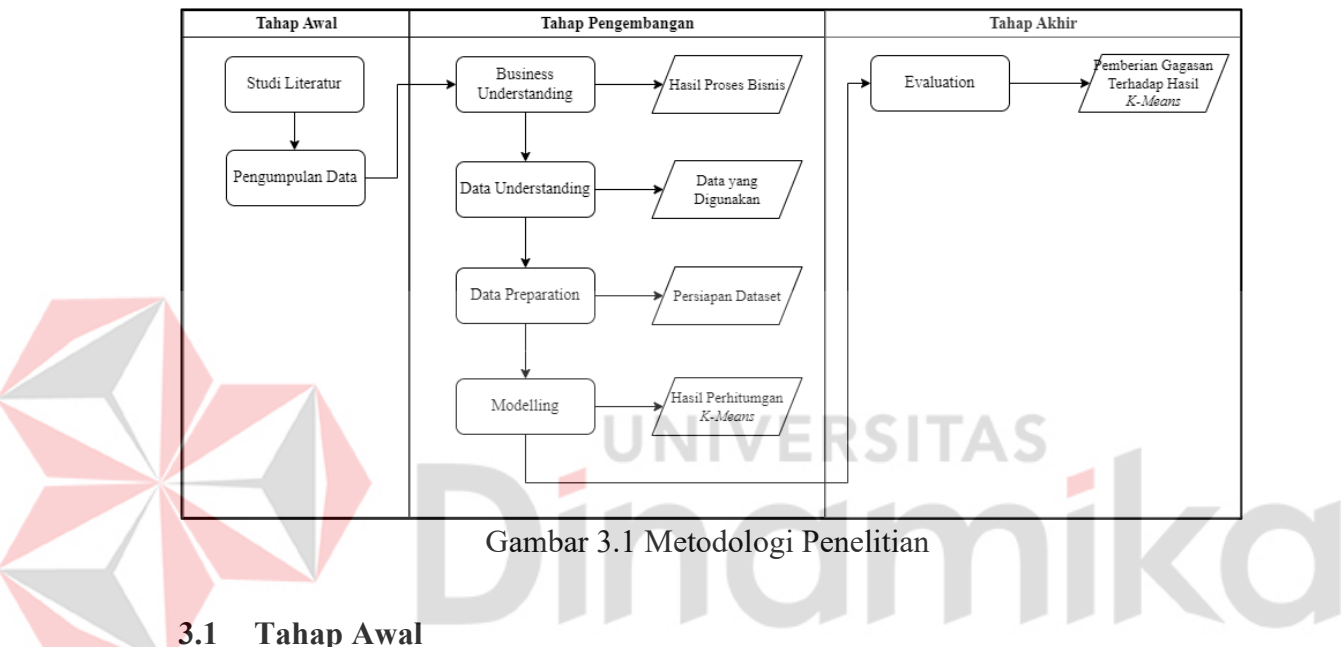

<span id="page-27-3"></span><span id="page-27-1"></span>

Pada tahapan awal akan melakukan kegiatan yang bertujuan untuk dapat menemukan perumusan masalah yang dapat diteliti lebih detail. Kegiatan yang dapat dilakukan pada tahapan ini dapat berupa melakukan studi literatur dan pengumpulan data.

#### <span id="page-27-2"></span>**3.1.1 Studi Literatur**

Pada proses studi literatur yang dilakukan oleh penulis, penulis melaksanakan dan melakukan pengkajian yang bersesuaian dengan topik yang telah diambil oleh penulis. Selain itu, untuk mendukung topik yang telah diambil maka penulis melakukan pencarian referensi terkait teori yang bermanfaat dalam proses penyelesaian masalah pada penelitian. Maksud dari referensi penelitian ini yaitu:

- 1. Penelitian sebelumnya
- *2. Data Mining*

#### 3. *K-Means Clustering*

Pada penelitian ini, referensi yang digunakan sesuai dengan yang telah disebutkan di atas yaitu diperoleh melalui buku, jurnal, beberapa artikel laporan penelitian sebelumnya, dan juga menggunakan situs internet. Manfaat referensi ini yaitu dijadikan sebagai dasar dan juga panduan teori dalam proses pelaksanaan studi yang bermanfaat untuk menguatkan berbagai macam masalah yang telah dijelaskan pada tahap sebelumnya.

#### <span id="page-28-0"></span>**3.1.2 Pengumpulan Data**

Pada proses pengumpulan data, langkah yang dilakukan penulis yaitu dengan melaksanakan wawancara kepada berbagai pihak yang memiliki kaitan dalam proses penelitian ini sebagai upaya untuk memperoleh informasi terkait dengan keadaan dan juga proses pengelolaan yang sedang berjalan. Pihak yang dimaksud dalam hal ini adalah pada Bidang Pariwisata Dinas Kebudayaan dan Pariwisata Kabupaten Bojonegoro. Wawancara dilakukan dengan Kepala Bidang Pariwisata untuk mengetahui pengolahan data pada bidang pariwisata dan indikator kinerjanya.

#### <span id="page-28-1"></span>**3.2 Tahap Pengembangan**

Pada proses pengembangan, terdapat beberapa proses atau langkah di dalam penelitian ini, setiap langkah dibantu dengan pemanfaatan. Pada penelitian ini terus yang dimanfaatkan yaitu *Python dan Power BI*.

#### <span id="page-28-2"></span>**3.2.1** *Business Understanding*

Dalam proses ini, penulis melaksanakan wawancara kembali dengan Kepala Bidang Pariwisata untuk melakukan analisis dan penjabaran masalah yang sedang dihadapi terutama dalam hal pengelompokan tempat wisata guna pengembangan pariwisata berdasarkan data-data yang telah diperoleh sebelumnya.

#### <span id="page-28-3"></span>**3.2.2** *Data Understanding*

Pada tahap ini, peneliti menghimpun data yang relevan dengan objek penelitian. Data yang dibutuhkan dapat dilihat pada tabel di bawah ini.

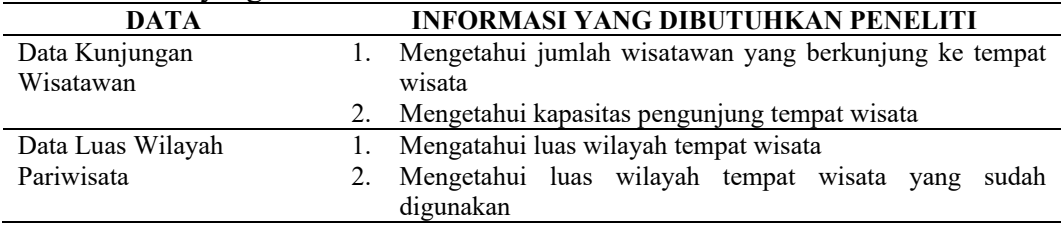

#### <span id="page-29-1"></span>Tabel 3.1 Data yang Dibutuhkan

#### <span id="page-29-0"></span>**3.2.3** *Data Preparation*

Dalam tahap ini dimana menyiapkan data yang akan digunakan ke tahap *clustering* dengan memperhatikan atribut yang terdiri dari nama tempat wisata, persentase luas wilayah destinasi wisata (diperoleh dari hasil perbandingan luas wilayah keseluruhan dan wilayah yang digunakan) dan persentase jumlah kunjungan (diperoleh dari perbandingan rata-rata kunjungan dengan kapasitas maksimal tempat wisata). Data tersebut dapat dilihat pada Tabel 3.2, Tabel 3.3, dan Tabel 3.4 di bawah ini.

**UNIVERSITAS** 

| No.            | Nama<br>Wisata                     | Januari  | Februari | <b>Maret</b> | April    | Mei      | Juni           | Juli                                | <b>Agustus</b> | September      | <b>Oktober</b> | <b>November</b> | <b>Desember</b> |
|----------------|------------------------------------|----------|----------|--------------|----------|----------|----------------|-------------------------------------|----------------|----------------|----------------|-----------------|-----------------|
| $\mathbf{1}$   | Dander<br>Waterpark                | 11697    | 3403     | 3504         | 5616     | 1592     | 1634           | 4226                                | 2944           | 4419           | 4543           | 5637            | 12175           |
| 2              | Kayangan<br>Api                    | 9826     | 2372     | 4220         | 3280     | 6630     | 4748           | 2047                                | 1938           | 3677           | 3273           | 4016            | 4928            |
| $\overline{3}$ | Waduk<br>Pacal                     | 3135     | 1306     | 3884         | 2724     | 5009     | 4550           | 2070                                | 1180           | 3270           | 3042           | 3688            | 4208            |
| 4              | Taman<br>Pinggir<br>Gawan<br>(TPG) | 17667    | 6638     | 2660         | 7797     | 1415     | 2546<br>$\sim$ | 1150<br>$\sim$<br>$\sim$<br>$-11.7$ | 3946<br>$= -$  | 1250<br>$\sim$ | 2100           | 1700            | 1925            |
| 5              | Negeri Atas<br>Angin               | 1589     | 444      | 438          | 438      | 408      | 2626           | 701                                 | 287            | 870            | 950            | 658             | 649             |
| 6              | Agrowisata<br>Belimbing            | 22926    | 10925    | 7800         | 6200     | 8500     | 8800           | 6300                                | 7900           | 8200           | 8900           | 5900            | 9634            |
| 7              | Agrowisata<br>Jambu<br>Padang      | 1600     | 2500     | 1500         | 2460     | 3390     | 3845           | 3590                                | 1800           | 4100           | 2880           | 2300            | 3300            |
| 8              | Wisata<br>Edukasi<br>Gerabah       | 2051     | 2723     | 5883         | 4367     | 676      | 622            | 203                                 | 446            | 704            | 3974           | 2135            | 5529            |
| 9              | Wali<br>Kidangan                   | 352      | 372      | 412          | 458      | 380      | 356            | 412                                 | 426            | 784            | 698            | 584             | 978             |
| 10             | Teksas<br>Wonocolo                 | 108      | 186      | 300          | 250      | 192      | 300            | 125                                 | 106            | 160            | 175            | 338             | 172             |
| $\cdots$       | $\cdots$                           | $\cdots$ | .        | $\cdots$     | $\cdots$ | $\cdots$ | $\cdots$       | $\cdots$                            | $\cdots$       | $\cdots$       | $\cdots$       | $\cdots$        | $\cdots$        |

Tabel 3.2 Data Jumlah Kunjungan Wisata

<span id="page-30-0"></span>(Sumber: Disbudpar Kabupaten Bojonegoro)

Tabel 3.2 berisi jumlah kunjungan dari masing-masing tempat wisata dalam setahun yang nantinya digunakan untuk mengukur rata-rata kunjungan dalam setahun. Tampilan data secara keseluruhan dapat dilihat pada lampiran 3.

<span id="page-31-0"></span>

|                | Tabel 3.3 Data Kapasitas Kunjungan Tempat Wisata |                     |
|----------------|--------------------------------------------------|---------------------|
| No.            | Nama Wisata                                      | Kapasitas Kunjungan |
| 1              | Dander Waterpark                                 | 8000                |
| $\overline{c}$ | Kayangan Api                                     | 7500                |
| 3              | <b>Waduk Pacal</b>                               | 4000                |
| 4              | Taman Pinggir Gawan (TPG)                        | 10000               |
| 5              | Negeri Atas Angin                                | 1000                |
| 6              | Agrowisata Belimbing                             | 15000               |
| 7              | Agrowisata Jambu Padang                          | 10000               |
| 8              | Wisata Edukasi Gerabah                           | 6000                |
| 9              | Wali Kidangan                                    | 1000                |
| 10             | Teksas Wonocolo                                  | 300                 |
| 11             | Rumah Singgah                                    | 200                 |
| 12             | Sendang Tirta Arum                               | 500                 |
| 13             | Waduk Bendo                                      | 2500                |
| 14             | Penangkaran Rusa Malo                            | 2500                |
| 15             | Growgoland                                       | 1500                |
| 16             | Rumah Tua Padangan                               | 500                 |
| 17             | Mumbul Kalianyar                                 | 1000                |
| 18             | Puthuk Kreweng                                   | 1500                |
| 19             | Banyu Kuning                                     | 3000                |
| 20             | Outbond Toyoaji                                  | 1500                |
| 21             | Masyarakat Samin                                 | 2000                |
| 22             | Agrowisata Salak Wedi                            | 10000               |
| 23             | Wisata Edukasi Pejambon                          | 1000                |
| 24             | Petilasan Angling Dharma                         | 800                 |
| 25             | Sumber Maha Dewi                                 | 5000                |
|                |                                                  |                     |

Selanjutnya yang berisikan data terkait nama tempat wisata dan kapasitas kunjungan tempat wisata dapat dilihat pada tabel 3.3.

<span id="page-31-1"></span>Tabel 3.4 Data Luas Wilayah Tempat Wisata

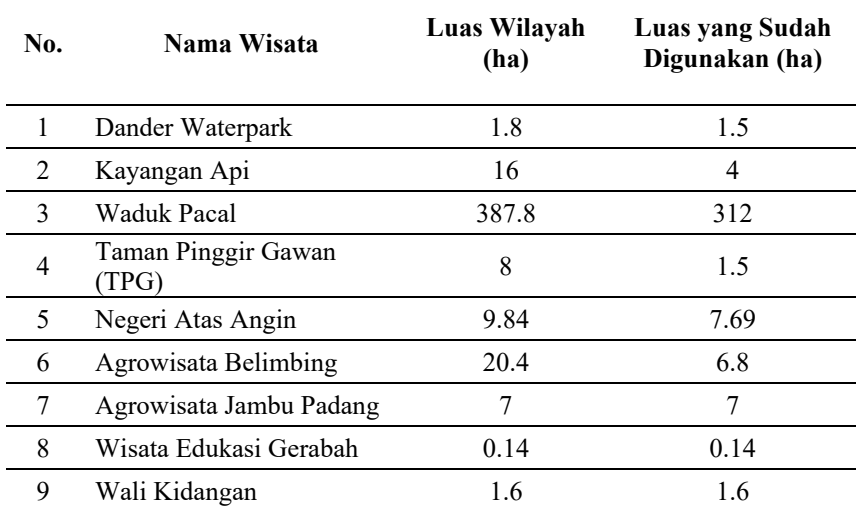

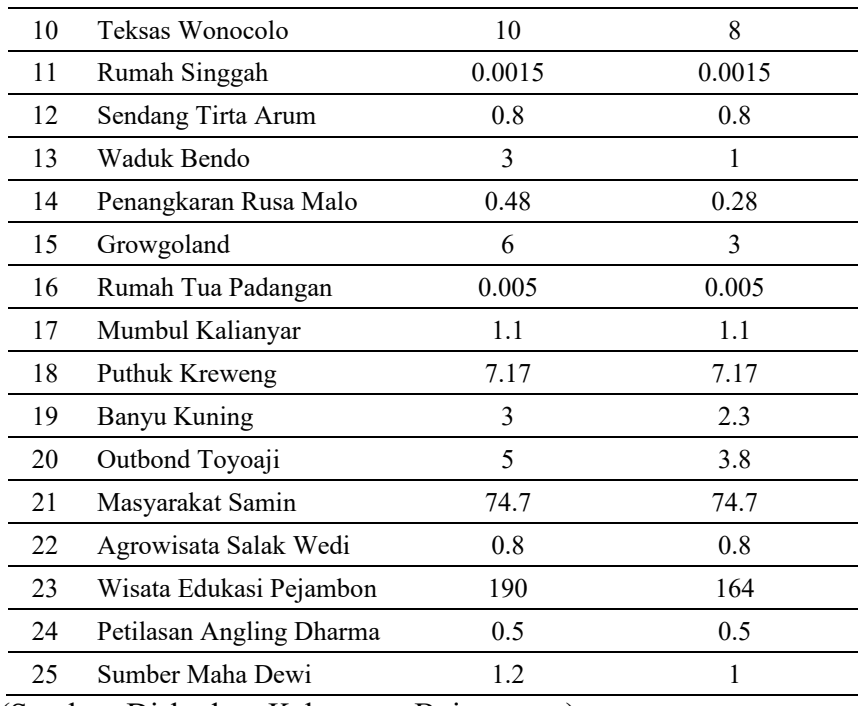

(Sumber: Disbudpar Kabupaten Bojonegoro)

ø

Tabel 3.4 berisikan data terkait nama tempat wisata, luas wilayah tempat wisata secara keseluruhan, dan luas tempat wisata yang digunakan

**SITAS** 

ø

#### <span id="page-32-0"></span>**3.2.4** *Modelling*

Dalam pelaksanaan pengelompokkan menggunakan k-means clustering, maka teknik yang dimanfaatkan yaitu dengan bantuan *tool Python*. Proses persiapan dataset dalam menghitung *k-means* dapat dilihat dalam Tabel 3.6.

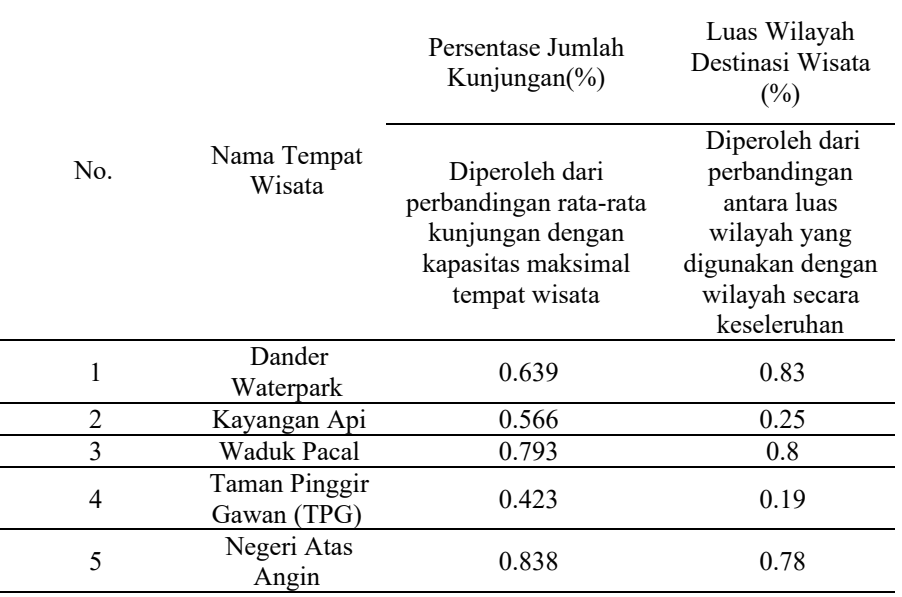

<span id="page-32-1"></span>Tabel 3. 5 Contoh Dataset

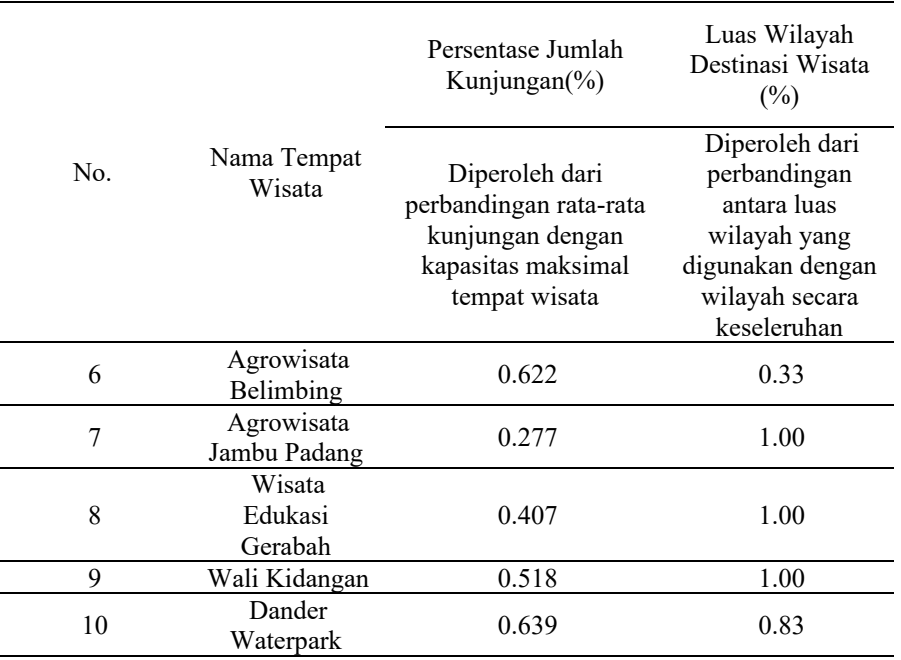

Contoh langkah-lanngkah sederhana perhitungan *K-Means Clustering* adalah

Γ

E

ם כ

 $\epsilon$ 

sebagai berikut:

- 1. Tentukan jumlah *cluster*
- <span id="page-33-0"></span>2. Pilih *centroid* awal secara acak sesuai jumlah *cluster* yang telah ditentukan

TNTN

п

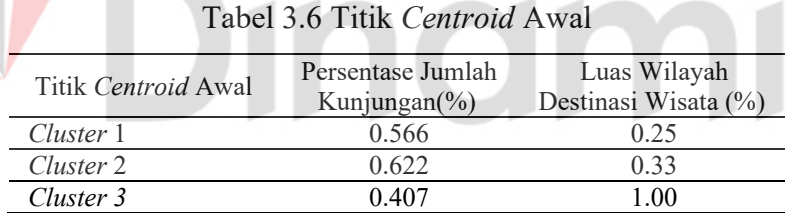

3. Hitung jarak data ke *centroid* dengan rumus Euclidean Distance seperti berikut ini:

$$
d_{11} = \sqrt{(0.639 - 0.566)^2 + (0.83 - 0.25)^2}
$$
  
=  $\sqrt{(0.073)^2 + (0.58)^2}$   
=  $\sqrt{0.341729}$   
= 0.584

Dari perhitungan di atas dapat diketahui bahwa jarak data pertama dengan cluster pertama adalah 0.584.

$$
d_{12} = \sqrt{(0.639 - 0.622)^2 + (0.83 - 0.33)^2}
$$
  
=\sqrt{(0.017)^2 + (0.5)^2}  
=\sqrt{0.250289}

 $= 0.5002$ 

Dari perhitungan di atas dapat diketahui bahwa jarak data pertama dengan cluster kedua adalah 0.5002.

d<sub>13</sub> = 
$$
\sqrt{(0.639 - 0.407)^2 + (0.83 - 1.00)^2}
$$
  
=  $\sqrt{(0.232)^2 + (-0.17)^2}$   
=  $\sqrt{0.082724}$   
= 0.287

Dari perhitungan di atas dapat diketahui bahwa jarak data pertama dengan cluster kedua adalah 0.287.

Acuan ditentukannya masuk dalam *cluster* 1, *cluster* 2, atau *cluster* 3 didapatkan sesuai dengan jarak minimum data dengan titik centroid yang sudah ditentukan. Nantinya dari masing-masing cluster tersebut akan dianalisis karakteristiknya dan dikaitkan sesuai dengan paramater clustering pada tahap selanjutnya setelah semua data melalui semua tahapan perhitungan *k-means*.

<span id="page-34-0"></span>Tabel 3.7 Contoh Hasil Perhitungan Tiap *Cluster*

| Persentase             | Luas<br>Wilayah            |        |        |                |                |
|------------------------|----------------------------|--------|--------|----------------|----------------|
| Jumlah<br>Kunjungan(%) | Destinasi<br>Wisata $(\%)$ | C1     | C2     | C <sub>3</sub> | Cluster        |
| 0.639                  | 0.83                       | 0.584  | 0.5002 | 0.287          | 3              |
| 0.566                  | 0.25                       |        | 0.2094 | 0.6115         |                |
| 0.793                  | 0.8                        | 0.5295 | 0.2449 | 0.316          | $\overline{2}$ |
| 0.423                  | 0.19                       | 0.1466 | 0.3656 | 0.7501         |                |
| 0.838                  | 0.78                       | 0.5529 | 0.2715 | 0.3694         | 3              |
| 0.622                  | 0.33                       | 0.0624 |        | 0.5539         | $\overline{2}$ |
| 0.277                  | 1.00                       | 0.8515 | 0.9409 | 0.24           | 3              |
| 0.407                  | 1.00                       | 0.7215 | 0.8109 | 0              | 3              |
| 0.518                  | 1.00                       | 0.6105 | 0.6999 | 0.001          | 3              |
| 0.639                  | 0.83                       | 0.4065 | 0.3199 | 0.193          | 3              |

Tabel 3.9 merupakan hasil perhitungan dari jarak masing-masing data dengan cluster yang sudah ditentukan dan pengelompokan cluster. Hasil cluster tersebut masih bisa berubah karena perhitungan baru melalui satu iterasi. Untuk mendapatkan hasil cluster yang stabil perlu dilakukan dengan melalui beberapa iterasi dengan batas yang tidak ditentukan hingga data benar-benar sudah stabil atau tidak berpindah cluster lagi. Iterasi dilakukan hingga didapatkan matrik jarak. Jarak yang telah dihitung sebelumnya dibandingkan dan dipilih yang terdekat dalam suatu kelompok.

<span id="page-35-2"></span>*4.* Menghitung nilai rata-rata tiap *cluster* dengan memperbaharui *centroid*

| Label 5.8 Conton Titik C <i>luster</i> Baru |                   |                      |
|---------------------------------------------|-------------------|----------------------|
| Titik Centroid Baru                         | Persentase Jumlah | Luas Wilayah         |
|                                             | Kunjungan $(\% )$ | Destinasi Wisata (%) |
| Cluster 1                                   | 0.470             | 0.338                |
| Cluster 2                                   | 0.814             | 0.657                |
| Cluster 3                                   | 0.554             | 0.955                |

Tabel 3.8 Contoh Titik *Cluster* Baru

*5.* Ulangi Melakukan pengulangan proses ke-3 jika masih terdapat perpindahan kelompok.

Pada penelitian ini, proses perhitungan dilakukan dengan menggunakan tool Python. Terdapat beberapa library Python yang dimanfaatkan dalam penghitungan pengelompokkan dengan k-means clustering yaitu:

- a) *NumPy* adalah library Python yang berguna untuk komputasi numerik, memanipulasi dan mengoperasikan array
- b) *Pandas* memiliki fungsi mengolah sumber data yang dihubungkan dengan python.
- c) *Scikit-learn* memiliki fungsi perhitungan *k-means* dan evaluasi dengan metode *elbow*.

d) *Matplotlib.pyplot* berfungsi untuk visualisasi data.

Penggunaan *phyton* dalam proses *clustering* dapat dilihat pada lampiran 1.

#### <span id="page-35-0"></span>**3.3 Tahap Akhir**

#### <span id="page-35-1"></span>**3.3.1** *Evaluation*

Pada tahapan evaluasi ini, proses yang dilaksanakan yaitu memberikan gagasan terhadap hasil yang telah diperoleh dari data mining yang didapatkan pada pembuatan model dalam proses sebelumnya. Tahapan evaluasi yang dilaksanakan yaitu melakukan uji coba untuk menentukan jumlah *cluster* yang optimal dalam penelitian ini. Setelah itu, keseluruhan data yang telah diolah akan dibuat sebuah *user interface* menggunakan *Power BI.* Pembuatan *dashboard* dilakukan dengan menghubungkan antara data Bidang Pariwisata yang telah jadi dengan *Power BI*.

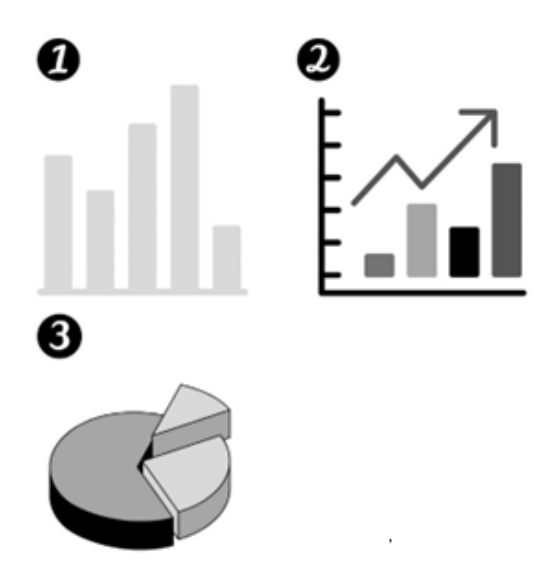

Gambar 3.2 Contoh Diagram Dashboard

<span id="page-36-0"></span>Berikut adalah beberapa contoh bentuk diagram dalam *dashboard* beserta kegunaannya yang akan dibuat sesuai pada Gambar 3.2:

- 1. *Bar Chart:* diagram batang digunakan untuk membandingkan kuantitas atau nilai di antara beberapa kategori sehingga dapat membandingkan jumlah luas wisata dari masing-masing tempat wisata.
- 2. *Line Chart:* diagram garis digunakan untuk menunjukkan perubahan nilai seiring waktu. *Line chart* berguna untuk memantau tren jumlah kunjungan dalam jangka waktu tertentu.
- *3. Pie Chart:* diagram lingkaran digunakan untuk membandingkan proporsi atau persentase dari beberapa kategori. *Pie chart* dapat membantu bidang pariwisata dalam melihat hasil clustering destinasi wisata.

## **4. BAB IV HASIL DAN PEMBAHASAN**

<span id="page-37-0"></span>Pada hasil dan pembahasan akan berisikan tentang proses yang dilakukan dari cara pengerjaan yang sebelumnya telah disusun pada bab sebelumnya. Proses penyusunan pada bab ini diawali dari melakukan tahap awal kemudian dilanjutkan pada tahap pengembangan dan diakhiri pada tahap akhir.

#### <span id="page-37-1"></span>**4.1 Data Preparation**

Hasil pengolahan data yang dilakukan pada data internal dengan menggunakan *microsoft excel* yaitu sebagai berikut:

#### <span id="page-37-2"></span>**4.1.1 Hasil Pengolahan Data Kunjungan Wisata**

Data kunjungan wisata diolah untuk mendapatkan data rata-rata kunjungan wisata dalam setahun. Hasil olah data rata-rata kunjungan diperoleh dari menghitung rata-rata kunjungan mulai bulan Januari hingga bulan Desember, sedangkan untuk mendapatkan persentase kunjungan wisata diperoleh dari menghitung perbandingan rata-rata kunjungan dengan kapasitas maksimal tempat wisata. Hasil data dilihat pada Tabel 4.1 dan dapat dilihat secara lengkap pada lampiran 3.

<span id="page-38-0"></span>

| No.            | Nama<br>Wisata                     | Januari  | Februari | <b>Maret</b> | April    | Mei  | Juni | Juli | <b>Agustus</b> | September             | <b>Oktober</b> | <b>November</b> | <b>Desember</b> | Rata-Rata<br>Kunjungan |
|----------------|------------------------------------|----------|----------|--------------|----------|------|------|------|----------------|-----------------------|----------------|-----------------|-----------------|------------------------|
|                | Dander<br>Waterpark                | 11697    | 3403     | 3504         | 5616     | 1592 | 1634 | 4226 | 2944           | 4419                  | 4543           | 5637            | 12175           | 5.116                  |
| $\overline{2}$ | Kayangan<br>Api                    | 9826     | 2372     | 4220         | 3280     | 6630 | 4748 | 2047 | 1938           | 3677                  | 3273           | 4016            | 4928            | 4.246                  |
| 3              | Waduk<br>Pacal                     | 3135     | 1306     | 3884         | 2724     | 5009 | 4550 | 2070 | 1180           | 3270                  | 3042           | 3688            | 4208            | 3.172                  |
| 4              | Taman<br>Pinggir<br>Gawan<br>(TPG) | 17667    | 6638     | 2660         | 7797     | 1415 | 2546 | 1150 | 3946           | 1250<br>$\frac{1}{2}$ | 2100           | 1700            | 1925            | 4.233                  |
| 5              | Negeri Atas<br>Angin               | 1589     | 444      | 438          | 438      | 408  | 2626 | 701  | 287            | 870                   | 950            | 658             | 649             | 838                    |
| 6              | Agrowisata<br>Belimbing            | 22926    | 10925    | 7800         | 6200     | 8500 | 8800 | 6300 | 7900           | 8200                  | 8900           | 5900            | 9634            | 9.332                  |
| 7              | Agrowisata<br>Jambu<br>Padang      | 1600     | 2500     | 1500         | 2460     | 3390 | 3845 | 3590 | 1800           | 4100                  | 2880           | 2300            | 3300            | 2.772                  |
| 8              | Wisata<br>Edukasi<br>Gerabah       | 2051     | 2723     | 5883         | 4367     | 676  | 622  | 203  | 446            | 704                   | 3974           | 2135            | 5529            | 443                    |
| 9              | Wali<br>Kidangan                   | 352      | 372      | 412          | 458      | 380  | 356  | 412  | 426            | 784                   | 698            | 584             | 978             | 518                    |
| 10             | Teksas<br>Wonocolo                 | 108      | 186      | 300          | 250      | 192  | 300  | 125  | 106            | 160                   | 175            | 338             | 172             | 201                    |
| 11             | Rumah<br>Singgah                   | 331      | 90       | 146          | 156      | 177  | 280  | 115  | 54             | 135                   | 170            | 187             | 122             | 164                    |
| $\cdots$       | $\cdots$                           | $\cdots$ | $\cdots$ | $\cdots$     | $\cdots$ | .    | .    | .    | $\cdots$       | $\cdots$              | $\cdots$       | .               | $\cdots$        | $\cdots$               |

Tabel 4.1 Data Rata-Rata Kunjungan

Sedangkan untuk hasil dari persentase jumlah kunjungan dapat dilihiat pada

### Tabel 4.2

<span id="page-39-1"></span>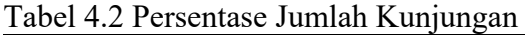

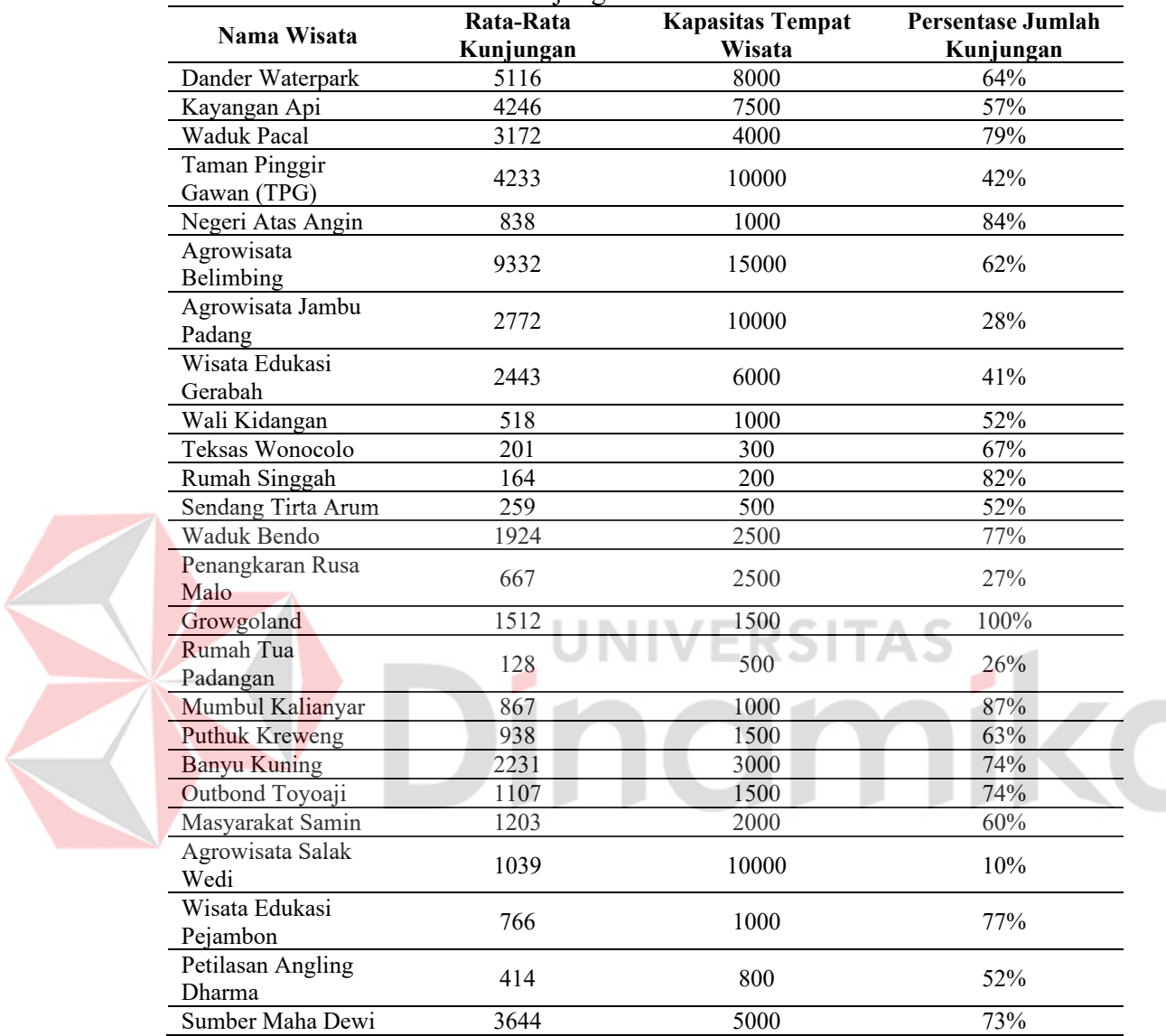

#### <span id="page-39-0"></span>**4.1.2 Hasil Pengolahan Data Luas Wilayah Pariwisata**

Data luas wilayah pariwisata diolah untuk mendapatkan perbandingan antara luas wilayah yang digunakan dengan wilayah secara keseleruhan yang diubah ke dalam skala persentase. Hasil data dapat dilihat pada Tabel 4.3.

<span id="page-39-2"></span>Tabel 4.3 Data Luas Wilayah Pariwisata

| No. | Nama Wisata      | <b>Total Luas</b><br>Wilayah (ha) | Luas Digunakan<br>(ha) | Luas potensi<br>Wilayah<br>Digunakan (%) |
|-----|------------------|-----------------------------------|------------------------|------------------------------------------|
|     | Dander Waterpark | .8                                | 1.31                   | 73%                                      |

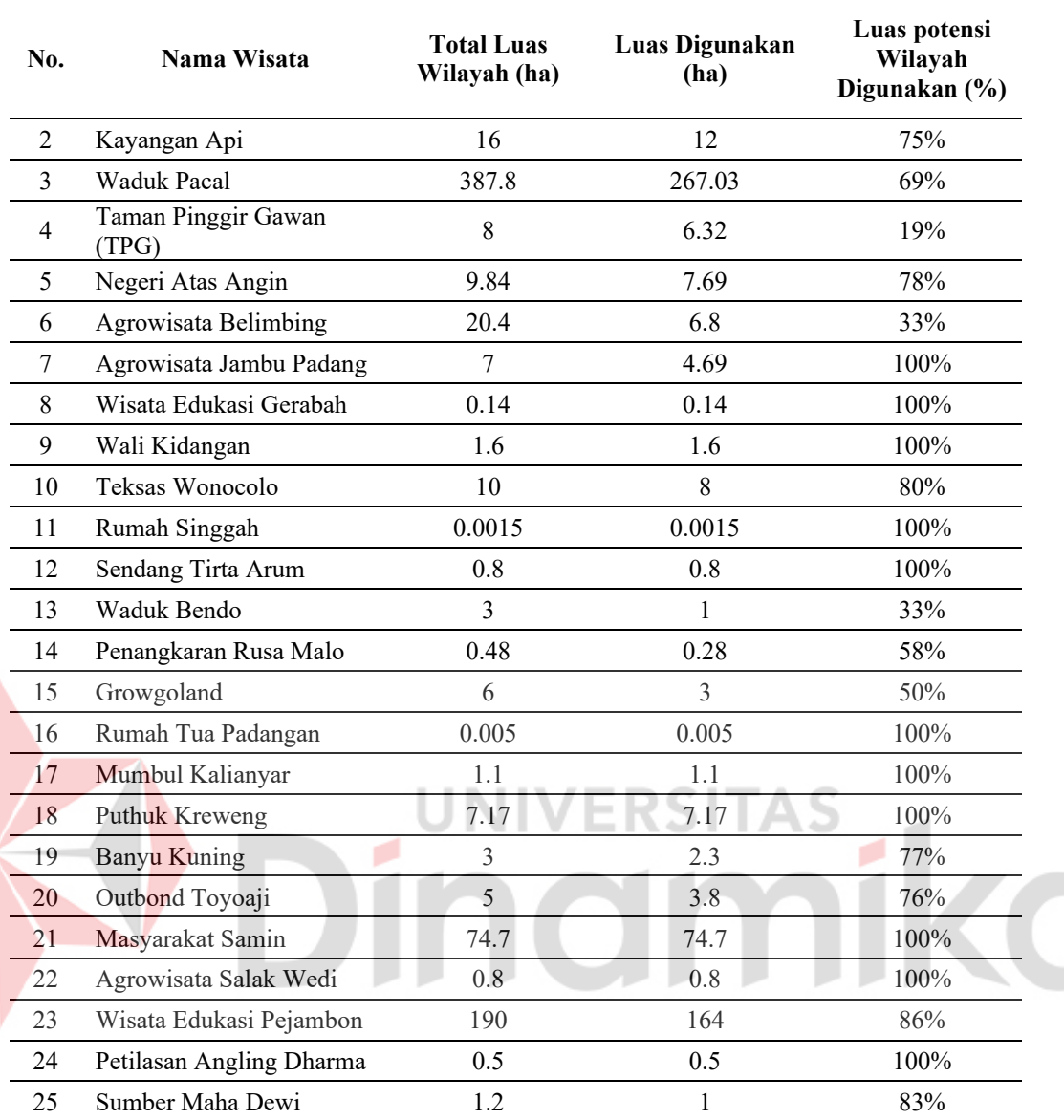

#### <span id="page-40-0"></span>**4.2 Modelling**

Penelitian ini dilakukan dengan mengambil data dari tahun 2021 yang terdiri dari 25 tempat wisata dengan atribut yang digunakan yaitu Nama Tempat Wisata, Persentase Jumlah Kunjungan (%), dan Luas Wilayah Destinasi Wisata (%). Jumlah cluster yang akan digunakan adalah K=2 sampai dengan K=10. Proses implementasi data mining diolah dengan menggunakan *python*. Proses perhitungan *k-means clustering* dapat dilihat pada tahapan berikut ini.

1. Proses mengimport *library*

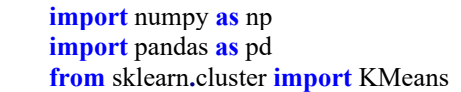

*NumPy* digunakan untuk proses manipulasi data dan mengoperasikan *array*, *pandas* digunakan untuk proses membaca *dataset* yang akan diolah, sedangkan *sklearn.cluster* digunakan untuk proses *k-means clustering.*

2. Proses insert *dataset* berformat *csv* yang akan diolah

```
dataset = pd.read_csv("wisata_update.csv")
data = dataset.iloc[:, 1:5]
data.head(25)
```
<span id="page-41-0"></span>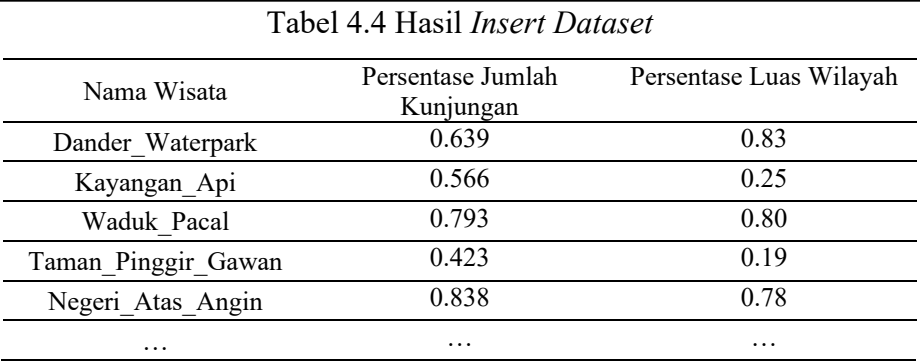

3. Proses menentukan titik *centroid*

```
centroids = kmeans.cluster_centers_ 
print("Centroid:")
for centroid in centroids:
                                         TAS
     print(centroid) 
Centroid:
[0.407 1.00]
[0.423 0.19]
[0.739625 0.80375]
[1. 0.5]
[0.21233333 1.00]
[0.267 0.58]
[0.65233333 0.30333333]
[0.556 1.00]
[0.8425 1.00]
```
4. Proses inisialisasi *i* (jumlah cluster antara 2-10), membuat objek *k-means*  dengan jumlah kelompok yang diinginkan, serta melakukan proses clustering data

```
for i in range(2, 10):
  kmeans = KMeans(n_{\text{clusters}} = i, \text{init} = 'k\text{-means++}', \text{random\_state} = 42) kmeans.fit(data)
k = ikmeans = KMeans(n_clusters=k)
y predicted = kmeans.fit(df)
```
5. Proses mendapatkan label kelompok dari setiap data

<span id="page-42-0"></span>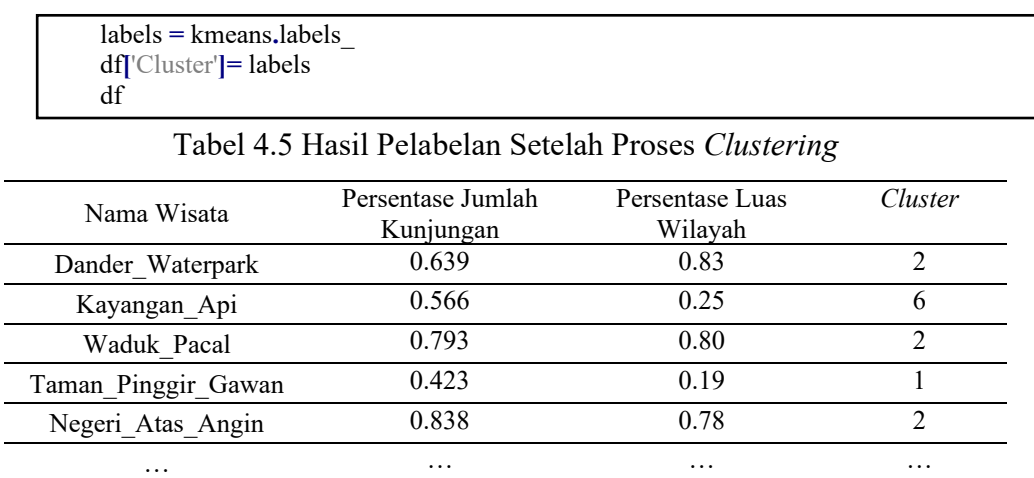

6. Proses visualisi *scatter* menggunakan library *matplotlib.pyplot* untuk melihat persebaran data

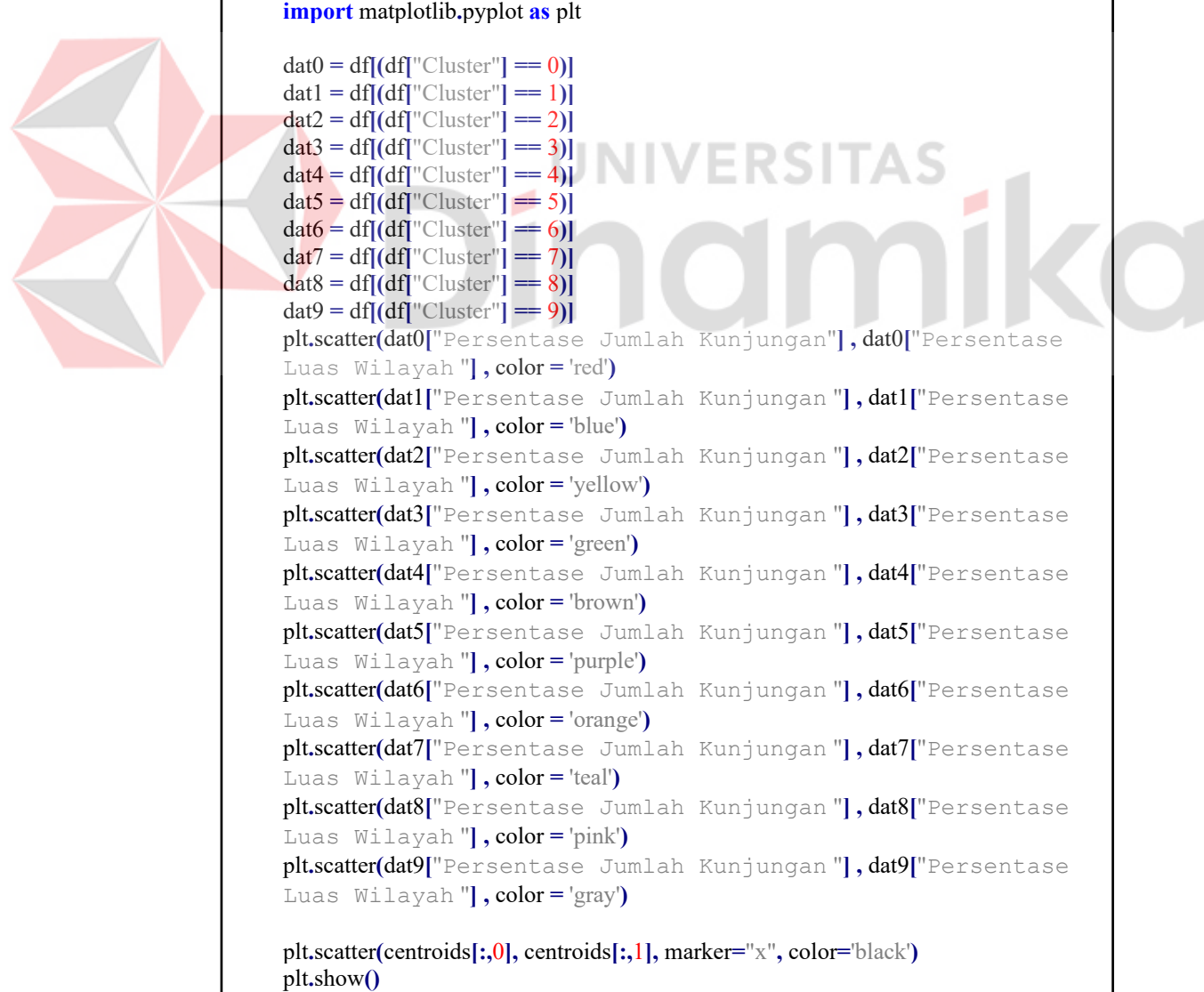

٦

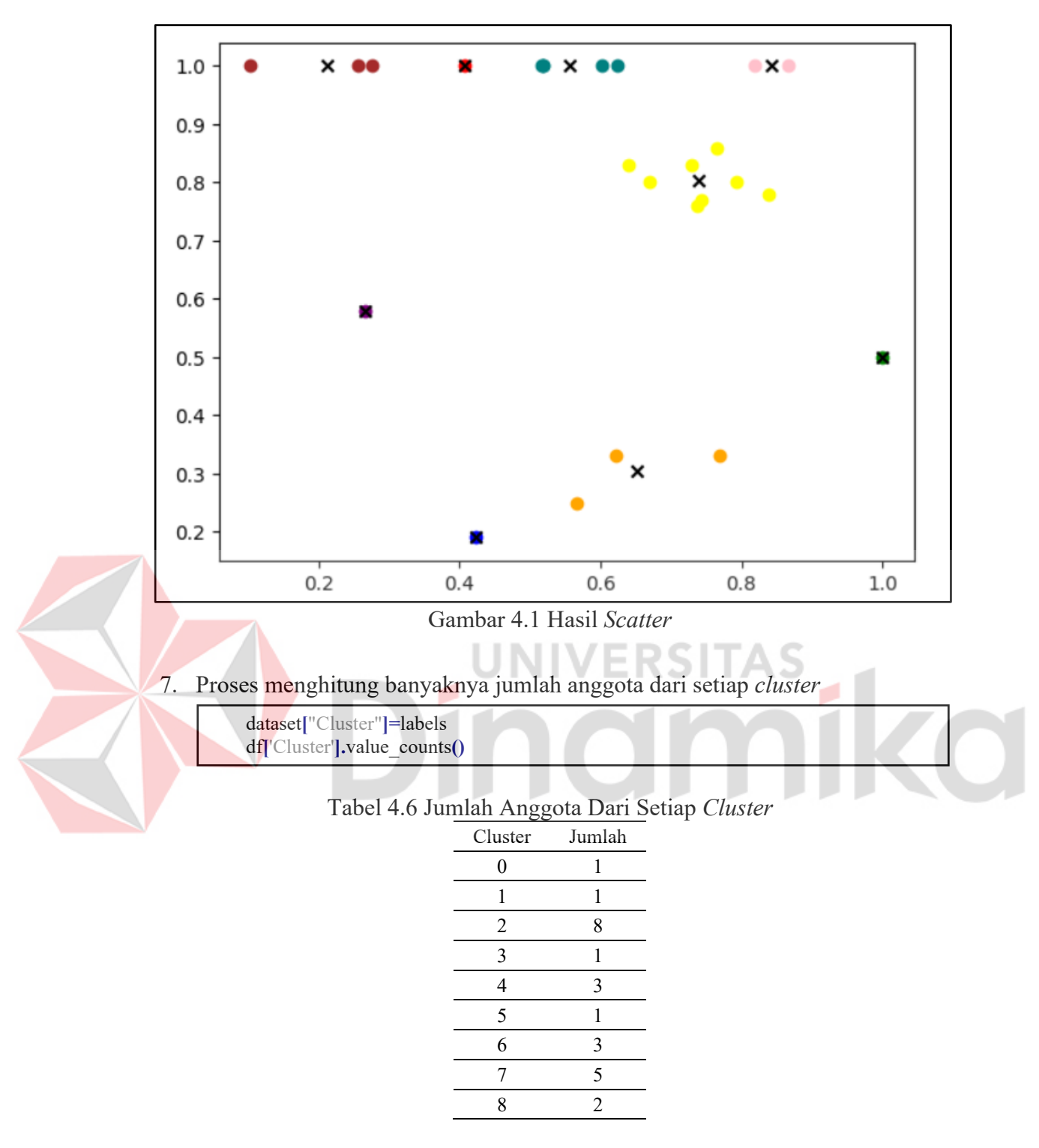

<span id="page-43-1"></span><span id="page-43-0"></span>Setelah melalui proses perhitungan *k-means clustering* dengan inisialisasi K=2 sampai K=10 didapatkan total 9 *cluster.* Selanjutnya, pada tahap *evaluation* akan dilakukan sebuah evaluasi jumlah *cluster* yang optimal agar hasil dari *clustering*  tempat wisata lebih akurat.

#### <span id="page-44-0"></span>**4.3** *Evaluation*

Pada tahap *evaluation* hasil dari perhitugan *clustering* akan dievaluasi dengan menggunakan jumlah *cluster* yang optimal. Data yang diuji mengambil data dari tahun 2021 yang terdiri dari 25 tempat wisata dengan atribut yang digunakan yaitu Nama Tempat Wisata, Persentase Jumlah Kunjungan (%) dan Persentase Luas Wilayah (%). Jumlah *cluster* yang akan diuji adalah K=2 sampai dengan K=10. Untuk melakukan coba dalam menentukan jumlah K terbaik, maka uji coba akan dilakukan dalam 3 kali uji coba dengan jumlah data secara acak yaitu 10 data, 15 data, dan 25 data.

#### <span id="page-44-1"></span>**4.3.1 Uji Coba 1 dengan 10 Data Tempat Wisata**

Dari hasil proses perhitungan *Sum of Square Error* terhadap 10 data tempat wisata maka hasil yang mengalami penurunan yang paling besar adalah pada K=3. Hasil dari perhitungan *Sum of Square Error* 10 data dapat dilihat pada Tabel 4.8.

<span id="page-44-2"></span>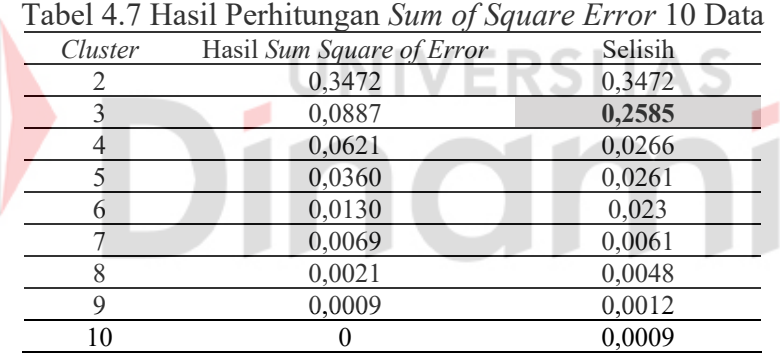

Hasil dari grafik *Sum of Square Error* 10 data dapat dilihat pada Gambar 4.2.

ka

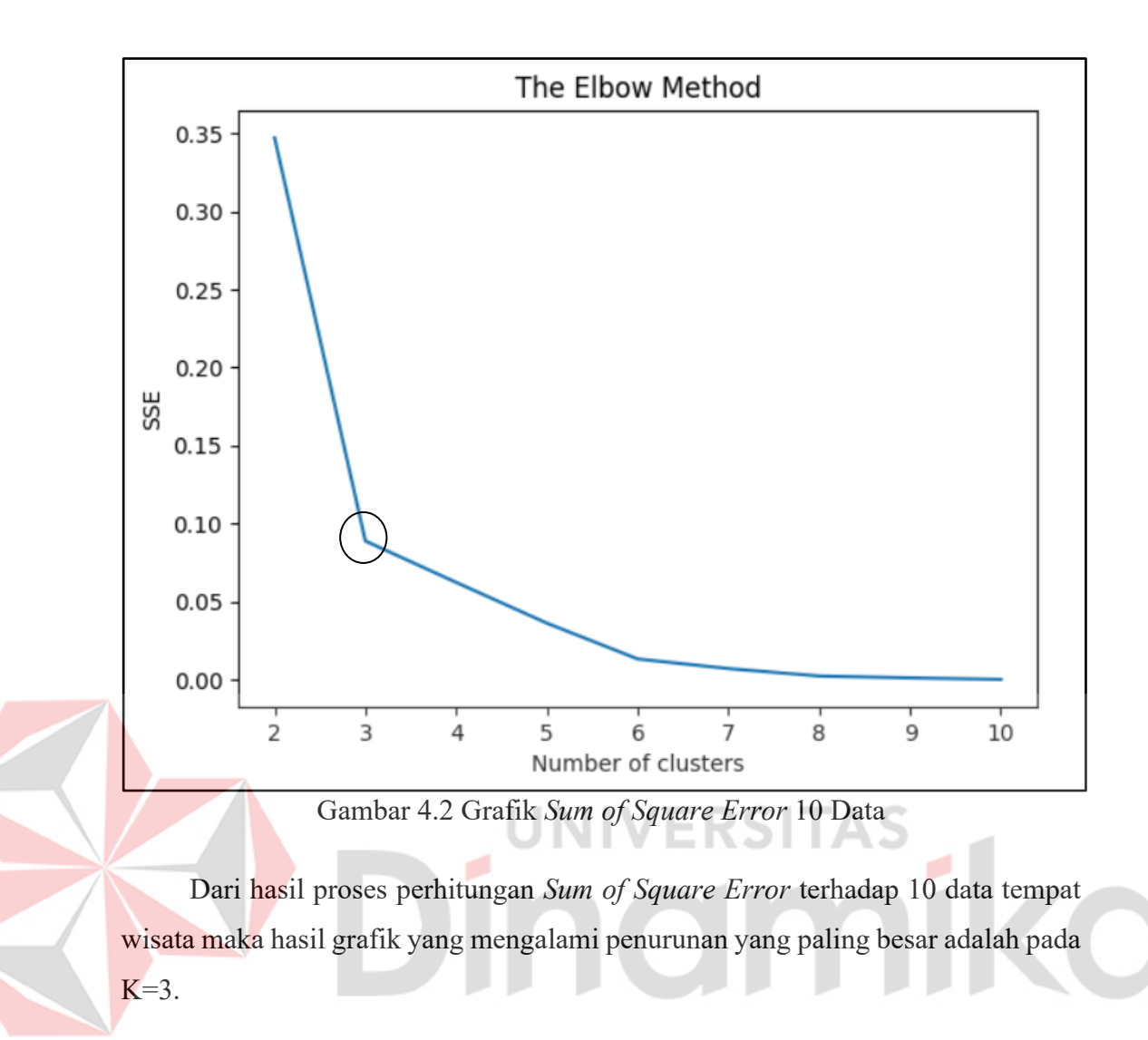

#### <span id="page-45-2"></span><span id="page-45-0"></span>**4.3.2 Uji Coba 2 dengan 15 Data Tempat Wisata**

<span id="page-45-1"></span>Dari hasil proses perhitungan *Sum of Square Error* terhadap 15 data tempat wisata maka hasil yang mengalami penurunan yang paling besar adalah pada K=3. Hasil dari perhitungan *Sum of Square Error* 15 data dapat dilihat pada Tabel 4.9.

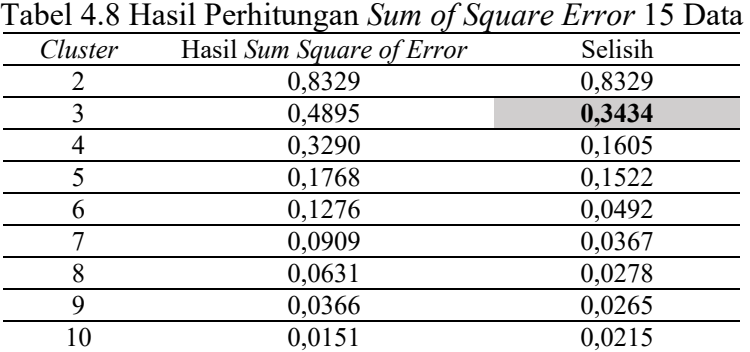

Hasil dari grafik *Sum of Square Error* 15 data dapat dilihat pada Gambar 4.3.

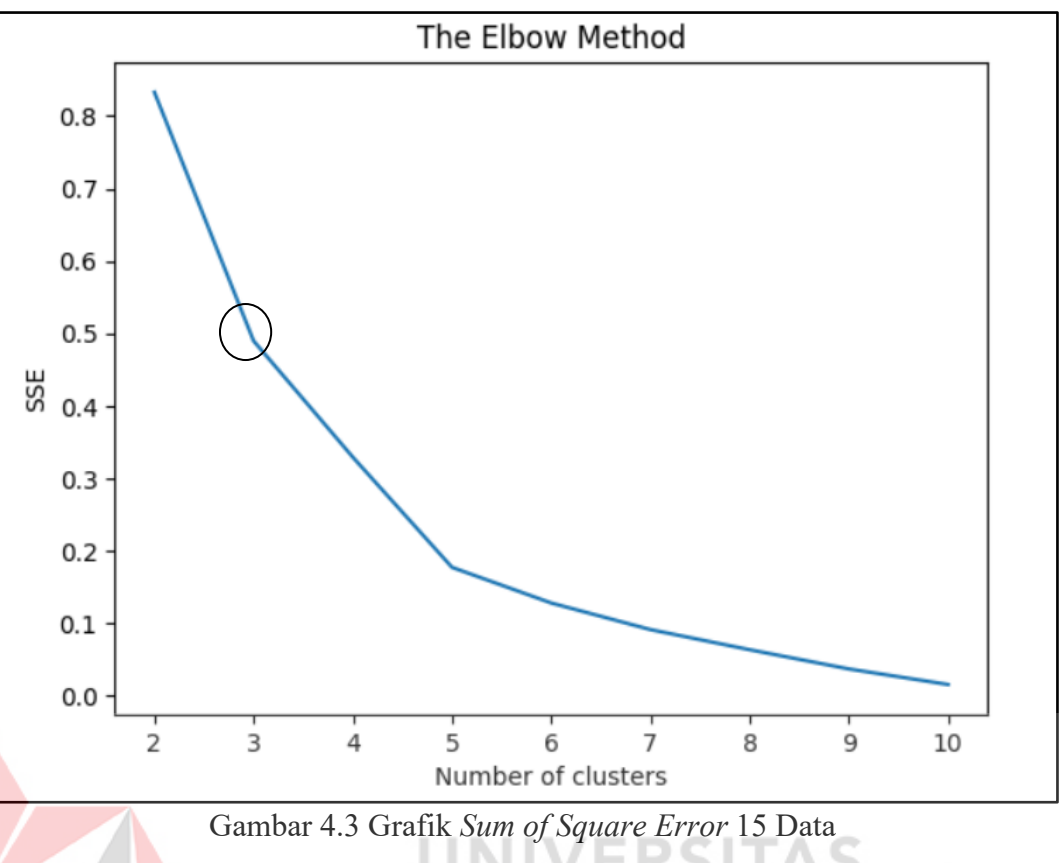

<span id="page-46-2"></span>Dari hasil proses perhitungan *Sum of Square Error* terhadap 15 data tempat wisata maka hasil grafik yang mengalami penurunan yang paling besar adalah pada  $K=3$ .

#### <span id="page-46-0"></span>**4.3.3 Uji Coba 3 dengan 25 Data Tempat Wisata**

<span id="page-46-1"></span>Dari hasil proses perhitungan *Sum of Square Error* terhadap 25 data tempat wisata maka hasil yang mengalami penurunan yang paling besar adalah pada K=3. Hasil dari perhitungan *Sum of Square Error* 25 data dapat dilihat pada Tabel 4.10.

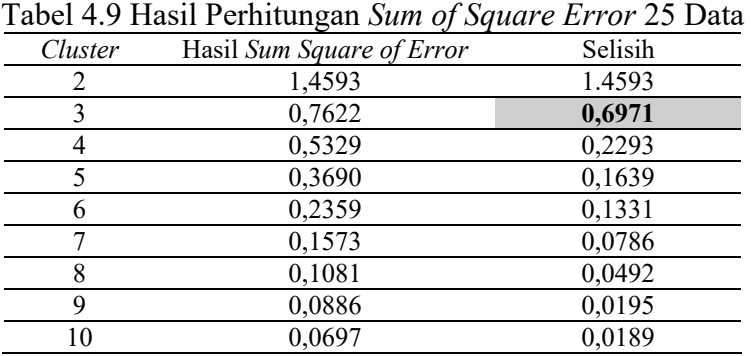

Hasil dari grafik *Sum of Square Error* 25 data dapat dilihat pada Gambar 4.4.

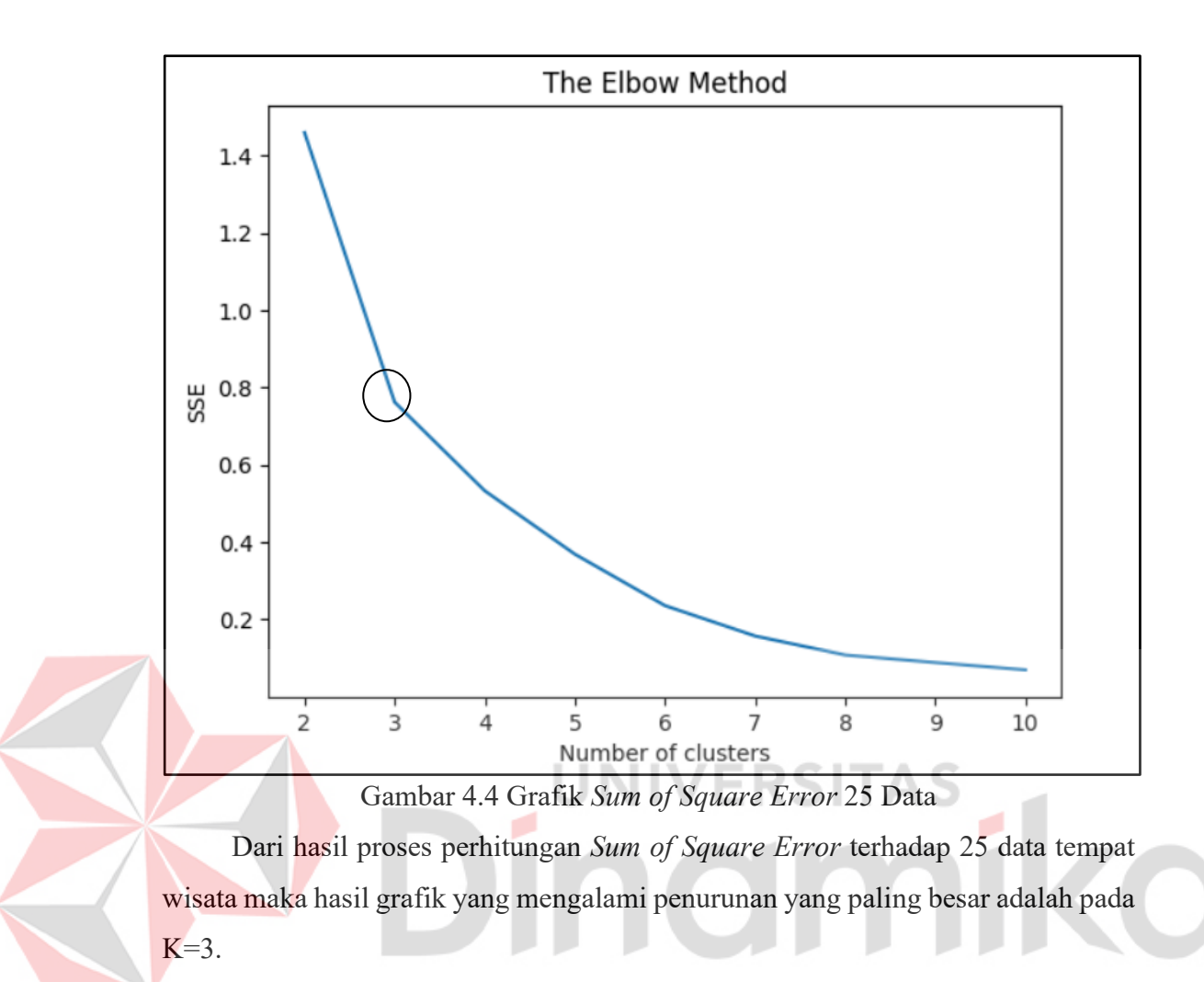

#### <span id="page-47-1"></span><span id="page-47-0"></span>**4.3.4 Perhitungan** *K-Means Clustering* **K=3**

Dari ketiga uji coba yang telah dilakukan berdasarkan studi kasus data tempat wisata tahun 2021 yang diambil pada Dinas Kebudayaan dan Pariwisata Kabupaten Bojonegoro, hasil *Sum of Square Error* yang mengalami penurunan paling besar adalah pada K=3 dengan jumlah data yang berbeda. Sehingga untuk kasus ini jumlah *cluster* yang ideal adalah K=3 dan dijadikan sebagai *cluster* untuk menentukan pengelompokan dari 25 tempat wisata. Berikut ini adalah tahapan proses perhitungan *k-means clustering* K=3

1. Proses mengimport *library*

**import** numpy **as** np **import** pandas **as** pd **from** sklearn**.**cluster **import** KMeans *NumPy* digunakan untuk proses manipulasi data dan mengoperasikan *array*, *pandas* digunakan untuk proses membaca data set yang akan diolah, sedangkan *sklearn.cluster* digunakan untuk proses *k-means clustering.*

2. Proses *insert dataset* berformat csv yang akan diolah

```
dataset = pd.read_csv("wisata_fix.csv")
data = dataset.iloc[:, 1:5]
data.head(25)
```
#### <span id="page-48-0"></span>Tabel 4.10 Hasil *Insert Dataset*

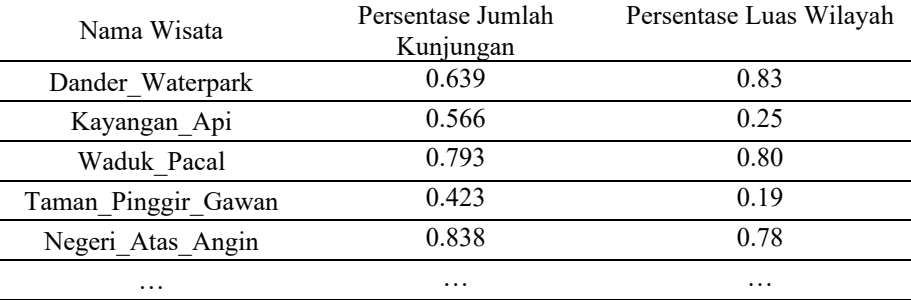

#### 3. Proses menentukan titik *centroid*

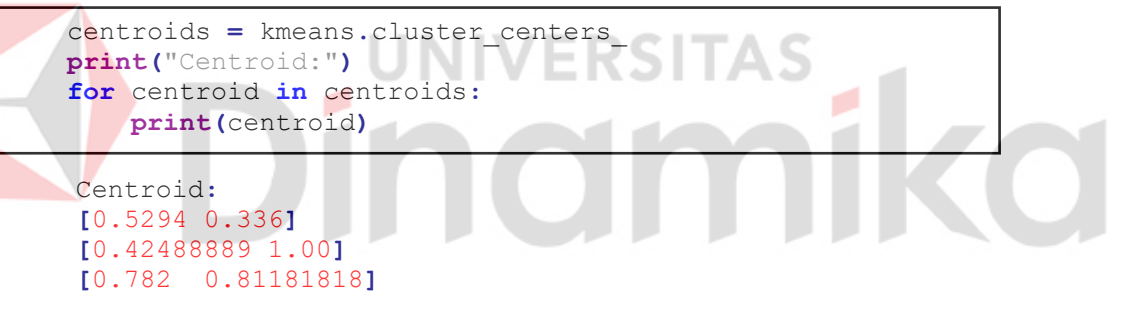

4. Proses inisialisasi k=3, membuat objek *k-means* dengan jumlah kelompok yang diinginkan, serta melakukan proses *clustering* data

 $k = 3$ kmeans **=** KMeans**(**n\_clusters**=**k**)** y\_predicted **=** kmeans**.**fit**(**df**)**

5. Proses mendapatkan label kelompok dari setiap data

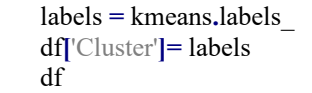

#### <span id="page-48-1"></span>Tabel 4.11 Hasil Pelabelan Setelah Proses *Clustering*

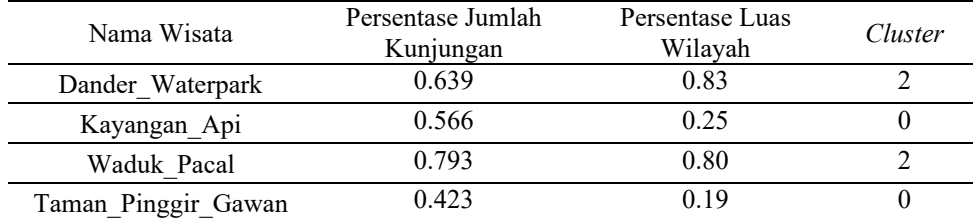

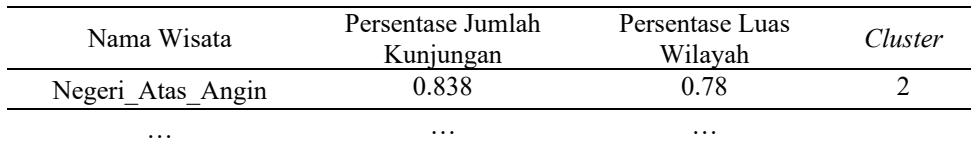

6. Proses visualisi *scatter* menggunakan *library matplotlib.pyplot* untuk melihat persebaran data

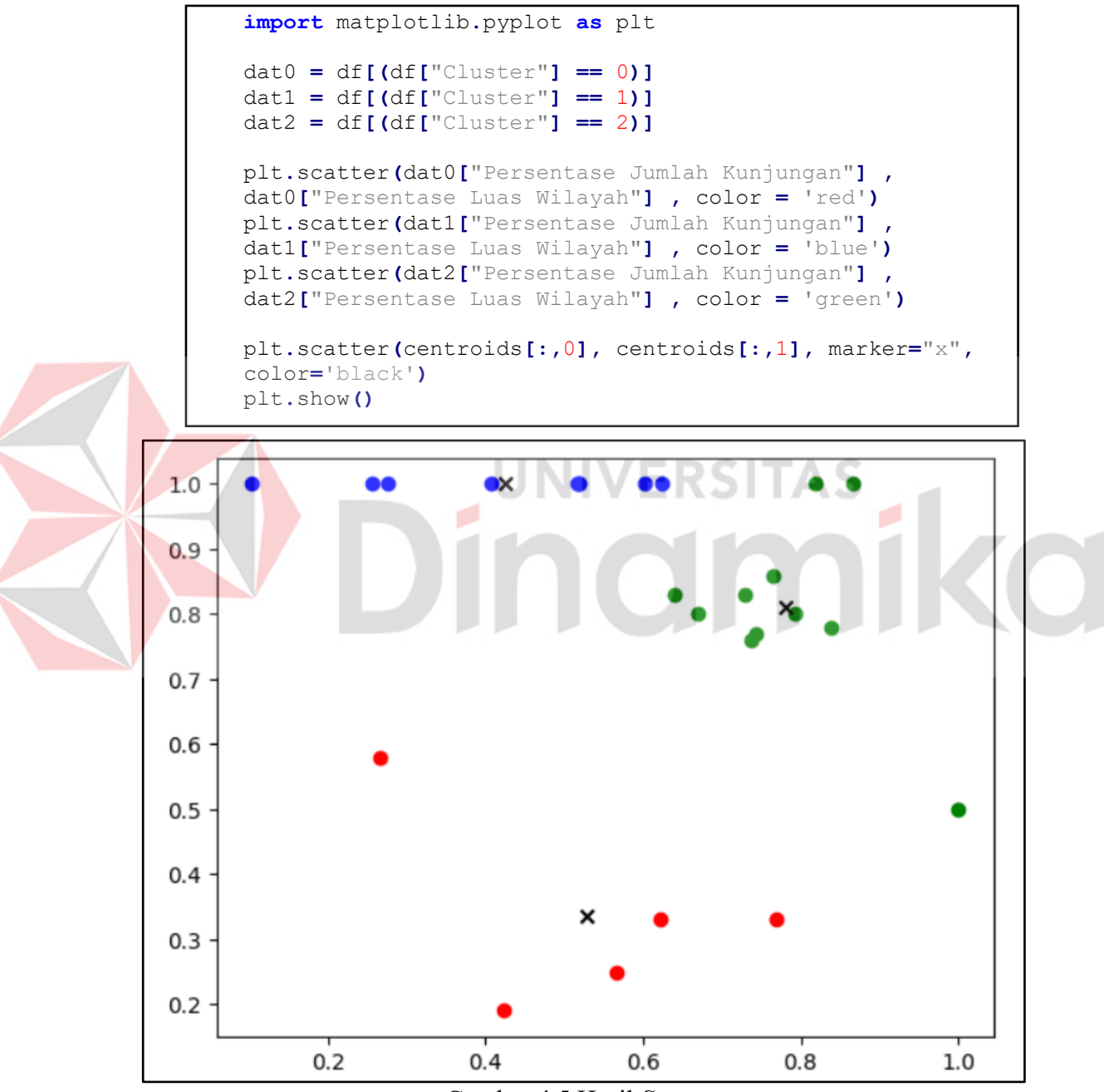

Gambar 4.5 Hasil *Scatter*

<span id="page-49-0"></span>7. Proses menghitung banyaknya jumlah anggota dari setiap *cluster*

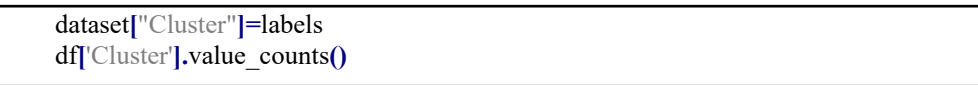

| Cluster | Jumlah |
|---------|--------|
| 0       |        |
|         | q      |
|         | 11     |

<span id="page-50-0"></span>Tabel 4.12 Jumlah Anggota Dari Setiap *Cluster*

Setelah melalui proses tahapan perhitungan dengan *k-means clustering,*  berikut ini adalah hasil rekap angota *cluster* 0, *cluster* 1, dan *cluster 2* yang dapat dilihat pada tabel 4.15

<span id="page-50-1"></span>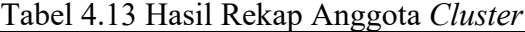

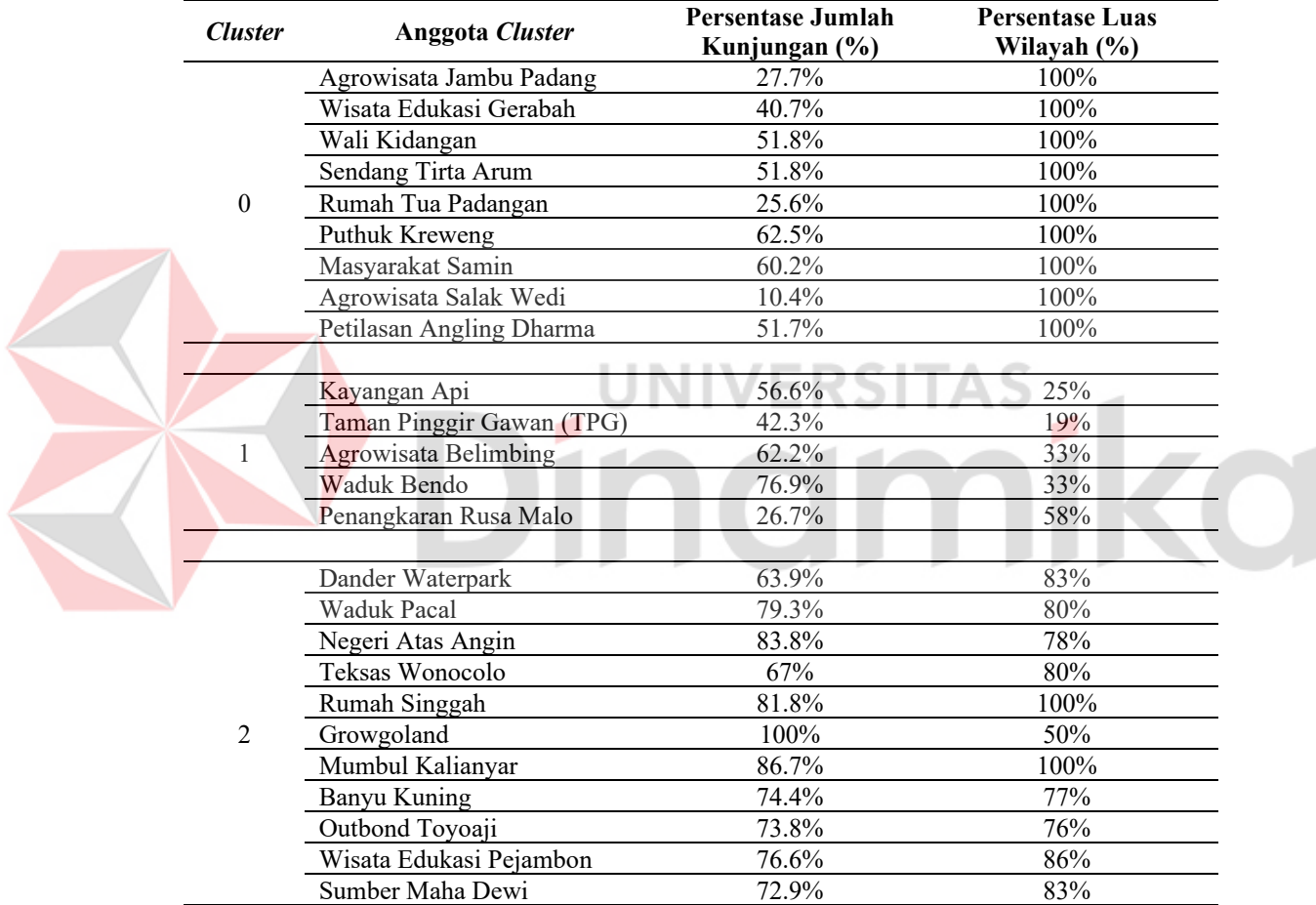

Berdasarkan hasil perhitungan *k-means clustering dengan* K=3 maka didapatkan karakteristik dari anggota setiap *cluster* sebagai berikut

<span id="page-50-2"></span>Tabel 4.14 Karakteristik Anggota Setiap *Cluster*

| Cluster     | Karakteristik                                                                                                    |
|-------------|----------------------------------------------------------------------------------------------------|
| $0$ (Merah) | Persentase jumlah kunjungan cenderung rendah daripada <i>cluster</i> 1<br>dan <i>cluster</i> 2 sedangkan persentase luas wilayah sudah mencapai<br>batas maksimal |

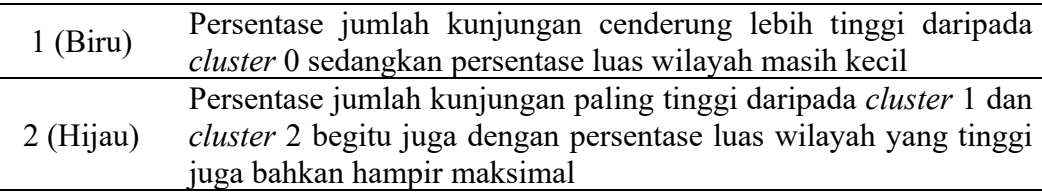

Berdasarkan karakteristik anggota setiap *cluster* tersebut, maka *cluster* 0 tergolong kelompok *low potential potential* di mana Dinas Kebudayaan dan Pariwisata Kabupaten Bojonegoro dapat melakukan promosi wisata dengan cakupan yang lebih luas agar dapat menarik kunjungan wisatawan, *cluster* 1 tergolong kelompok *high potential* di mana Dinas Kebudayaan dan Pariwisata Kabupaten Bojonegoro dapat memaksilmalkan pemanfaatan luas wilayah tempat wisata sehingga dapat menarik jumlah kunjungan wisata lebih banyak karena meskipun untuk sekarang belum maksimal tetapi jumlah kunjungan termasuk ke dalam jumlah yang cukup tinggi, sedangkan *cluster* 2 tergolong kelompok *high priority* di mana Dinas Kebudayaan dan Pariwisata Kabupaten Bojonegoro diupayakan dapat mempertahankan atau justru lebih meningkatkan pengelolaan daya tarik wisata untuk mendapatkan jumlah kunjungan yang yang lebih tinggi karena masih ada beberapa tempat wisata yang masih dapat dikembangkan lagi dari sisi luas wilayah.

<span id="page-51-0"></span>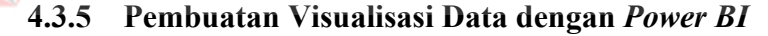

Fungsi dari visualisasi yaitu untuk memberikan informasi yang berdasarkan pada pengolahan data dan juga hasil *clustering* dalam bidang pariwisata sehingga pengguna lebih mudah dalam membaca hasilnya. Dashboard dapat dilihat pada Gambar 4.6.

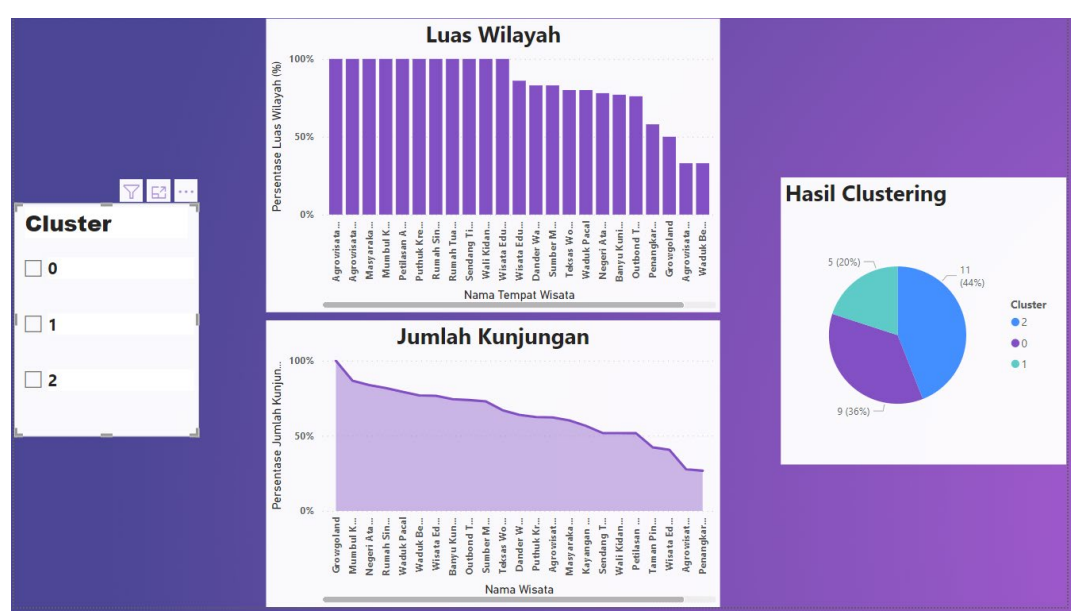

Gambar 4.6 *Dashboard* Hasil Pengolahan Data dengan K=3

<span id="page-52-0"></span>Pada gambar 4.6 terdapat *slicer* di sebelah kiri yang dapat dipilih untuk menampikan data baik dari *cluster* 0*, cluster* 1*,* maupun *cluster* 2. Sedangkan *pie chart* menampilkan persentase dari hasil *clustering.* Kemudian untuk *bar chart* dan *line chart* menampilkan hasil data yang sudah diolah. Hasil tersebut divisualkan berdasarkan perhitungan *k-means clustering* dengan menampilkan data sesuai *cluster* serta karakteristik dari anggotanya.

## **5. BAB V PENUTUP**

#### <span id="page-53-1"></span><span id="page-53-0"></span>**5.1 Kesimpulan**

Berdasarkan hasil implementasi data mining menggunakan *k-means clustering* dan evaluasi dengan tahapan testing yang sudah dilakukan didapatkan hasil kesimpulan sebagai berikut:

- 1. Berdasarkan hasil uji coba baik 10 data, 15 data, maupun 25 data didapatkan hasil *cluster* yang optimal adalah K=3 atau pengelompokan data menjadi 3 *cluster*.
- 2. Bidang Pariwisata dapat mengetahui pengelompokan tempat wisata berdasarkan proses olah data menggunakan *k-means clustering* dengan nama *cluster high priority, high potential,* dan *low potential*.
- 3. Bidang Pariwisata dapat melihat hasil olah data pada tahun 2021 dengan jumlah *cluster* K=3 yang telah dibuat melalui visualisasi menggunakan *Power BI*.

#### <span id="page-53-2"></span>**5.2 Saran**

Hasil implementasi data mining menggunakan *k-means clustering masih* memiliki kekurangan, sehingga terdapat saran yang dapat diimplementasikan untuk penelitian selanjutnya yaitu:

- 1. Data yang digunakan bisa lebih banyak dengan melakukan *clustering*  terhadap tempat-tempat wisata yang berada di sekitar Kabupaten Bojonegoro.
- 2. *Dashboard* yang dibuat dapat lebih dilengkapi dalam hal tampilan data agar informasi yang disampaikan lebih maksimal

#### **DAFTAR PUSTAKA**

- <span id="page-54-0"></span>Ayu, D., Dewi, I. C., & Pramita, K. (2019). Analisis Perbandingan Metode Elbow dan Sillhouette pada Algoritma Clustering K-Medoids dalam Pengelompokan Produksi Kerajinan Bali. *Jurnal Matrix*, *9*(3), 102.
- Edwin Bororing, E. (2022). Implementasi Dashboard Microsoft Power BI Untuk Visualisasi Data Covid 19 Indonesia. *Jurnal Informasi Interaktif*, *7*.
- Gowthami, K., & Pavan Kumar, M. R. (2017). Study on Business Intelligence Tools for Enterprise Dashboard Development. *International Research Journal of Engineering and Technology*. www.irjet.net
- H. Witten, I., Frank, E., A. Hall, M., & J. Pal, C. (2011). *Data Mining: Practical Machine Learning Tools and Techniques*.
- Han, J., Kamber, M., & Pei, J. (2011). *Data Mining. Concepts and Techniques, 3rd Edition (The Morgan Kaufmann Series in Data Management Systems)*.
- Hanafi Ahmad, A. (2022). Pengaruh Jumlah Kunjungan Wisatawan, Objek Wisata, Dan Retribusi Pariwisata Terhadap Pendapatan Asli Daerah. *Jurnal Sosial Ekonomi Bisnis*, *2*(1), 50–61. https://doi.org/10.55587/jseb.v2i1.34
- Harahap, B. (2017). *Penerapan Algoritma K-Means Untuk Menentukan Bahan Bangunan Laris (Studi Kasus Pada UD. Toko Bangunan YD Indarung)*.
- Imam Iskandar, M., & Ariffudin Islam, M. (2021). Destination Branding: Pendekatan Segmentation, Targetting, dan Positioning Dalam Perancangan Media Wisata Bahari Tlocor Sidoarjo. *Jurnal Barik*, *1*(3), 164–180. https://ejournal.unesa.ac.id/index.php/JDKV/
- Katja, S., & Maufrais, C. (2010). *Introduction to Programming using Python*. http://www.pearsonhighered.com/liang
- Lusianah, N., Irma Purnamasari, A., & Nurhakim, B. (2023). Implementasi Algoritma K-Means Dalam Pengelompokan Jumlah Wisatawan Akomodasi Di Jawa Barat. *Jurnal Ekonomi, Bisnis Dan Manajemen*.
- Ncr, (, & Clinton, J. (1999). *CRISP-DM 1.0 Step-by-step data mining guide*. DaimlerChrysler.
- Pamungkas, F., Nugroho, D., & Utami, Y. R. W. (2020). Rekomendasi Wisata Umbul dengan K-Means Clustering. *Jurnal Teknologi Informasi Dan Komunikasi (TIKomSiN)*, *8*(2). https://doi.org/10.30646/tikomsin.v8i2.478
- Putu, N., Merliana, E., & Santoso, A. J. (2017). *Analisa Penentuan Jumlah Cluster Terbaik Pada Metode K-Means Clustering*.
- Rohmah, A., Sembiring, F., & Erfina, A. (2021). *Implementasi Algoritma K-Means Clustering Analysis Untuk Menentukan Hambatan Pembelajaran Daring (Studi Kasus: SMK Yaspim Gegerbitung)*. https://www.alfasoleh.com/2019/11/k-means-clustering-contoh
- Romzi, M., & Kurniawan, B. (2020). *Pembelajaran Pemrograman Python Dengan Pendekatan Logika Algoritma* (Issue 2).
- Savitri, N., Pranata, R., Nadzario, A., Clara, M., Rahajeng, S., Politeknik, J. S., & Stis, S. (2021). Pengelempokan Kunjungan Wisata Kabupaten Kulon Progo Tahun 2019 Menggunakan K-Means Clustering. *Just IT : Jurnal Sistem Informasi, Teknologi Informasi Dan Komputer*, *12*(1), 38–45. https://jurnal.umj.ac.id/index.php/just-it/index

ø

ī